#### o Nürnberg щ  $\blacksquare$ DIGITAL  $\alpha$ Ш z ART FESTIVAL  $\overline{\mathbf{a}}$

## **Hinweis**

- Fotos von der Veranstaltung werden ggfs. auf <https://nuernberg.digital/festival> und in der Presse publiziert.
- Die Bildrechte liegen beim Festivalkomitee.
- Wenn Sie kein Foto von sich im Netz sehen möchten, bitte rechtzeitig Bescheid geben!!!

### Digital Teaching - Unterricht 2.0

### **Anregungen zum Einsatz Neuer Medien im Alltagsunterricht**

Peter Kührt – Berufsschule 4 Nürnberg – Kompetenzzentrum für Kaufmannsberufe www.kubiss.de/san p.kuehrt@kubiss.de Vortrag/Workshop Nürnberg Digital Festival 2019 16. Juli 2019

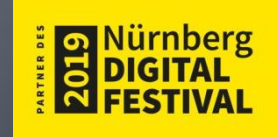

## Herausforderungen und **Visionen**

<http://www.kubiss.de/san> <https://projekt-weisser-ring.jimdo.com/lehrerinfo/> <https://finanzchecker.jimdo.com/ueber-uns/projektmanagement/>

### Leuchtturmprojekte? Wegweisend oder kontraproduktiv?

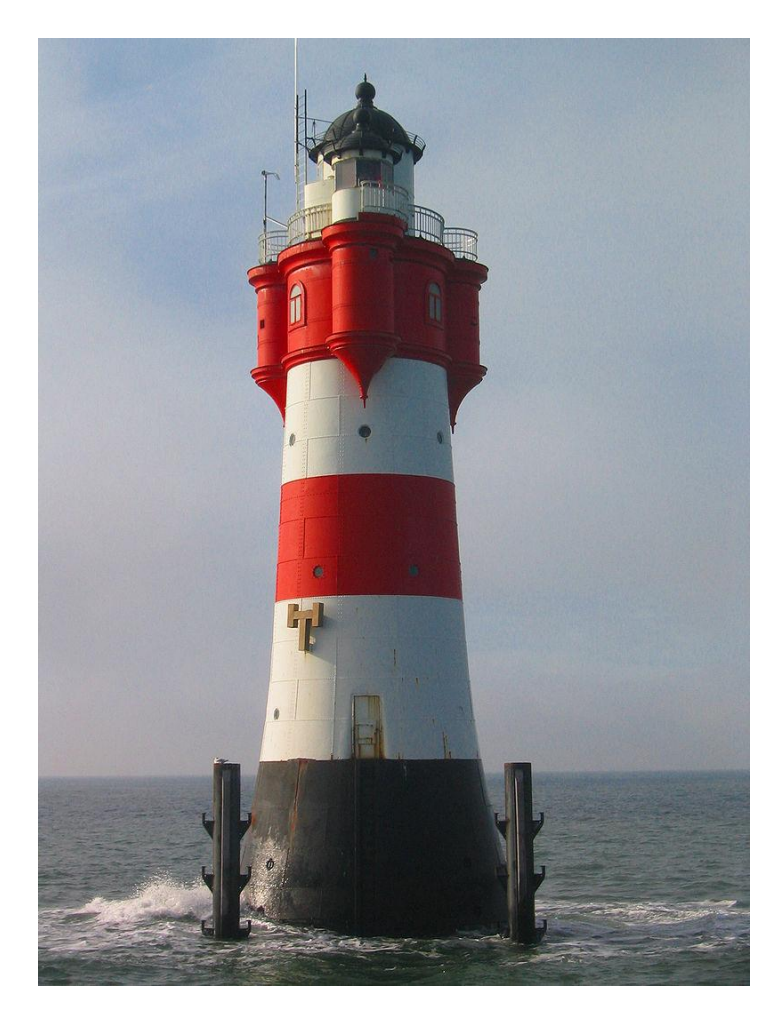

### Vision: fertige Unterrichtseinheiten für den Alltagsunterricht

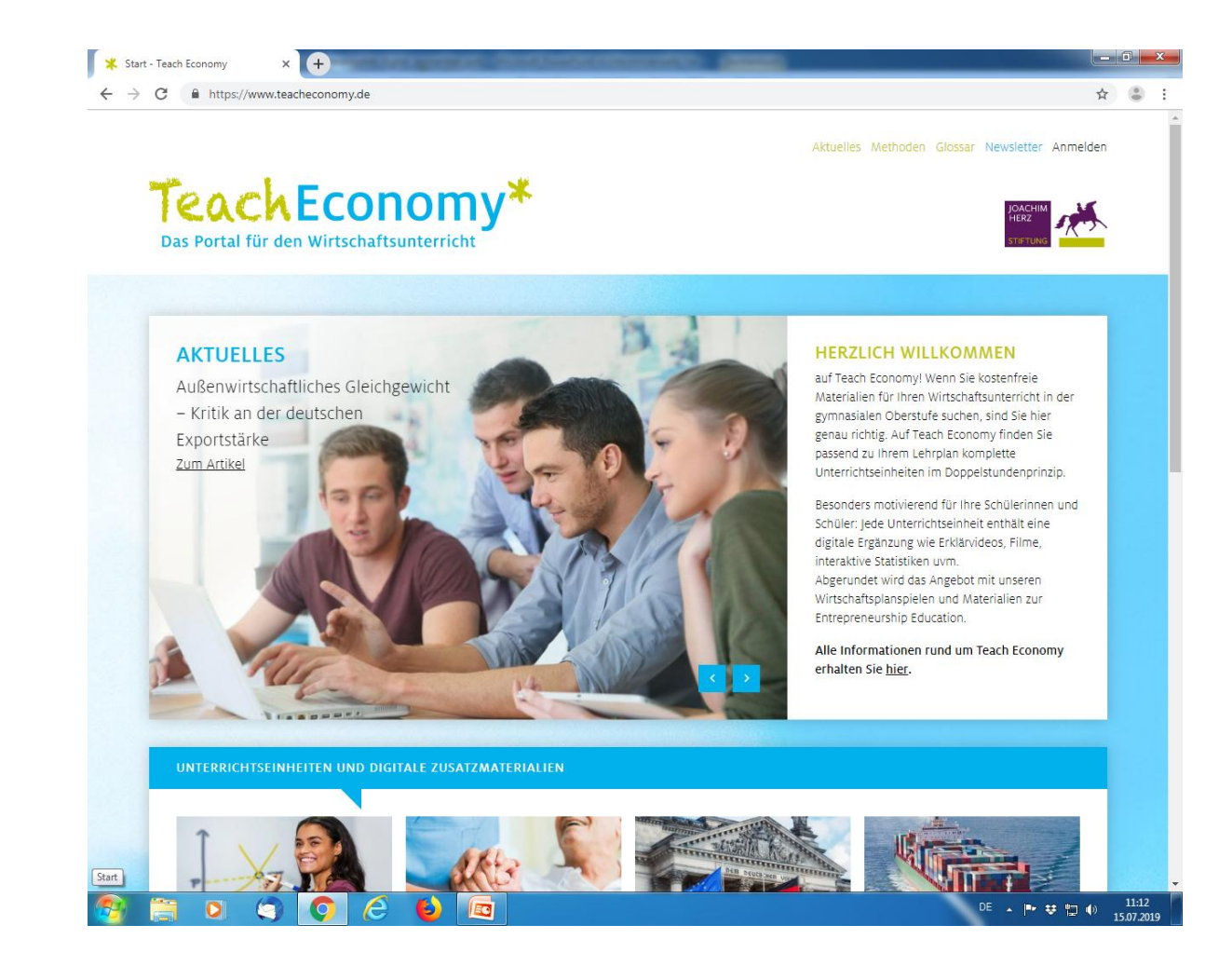

### Vision: Unterrichtseinheiten für den konkreten Fachunterricht

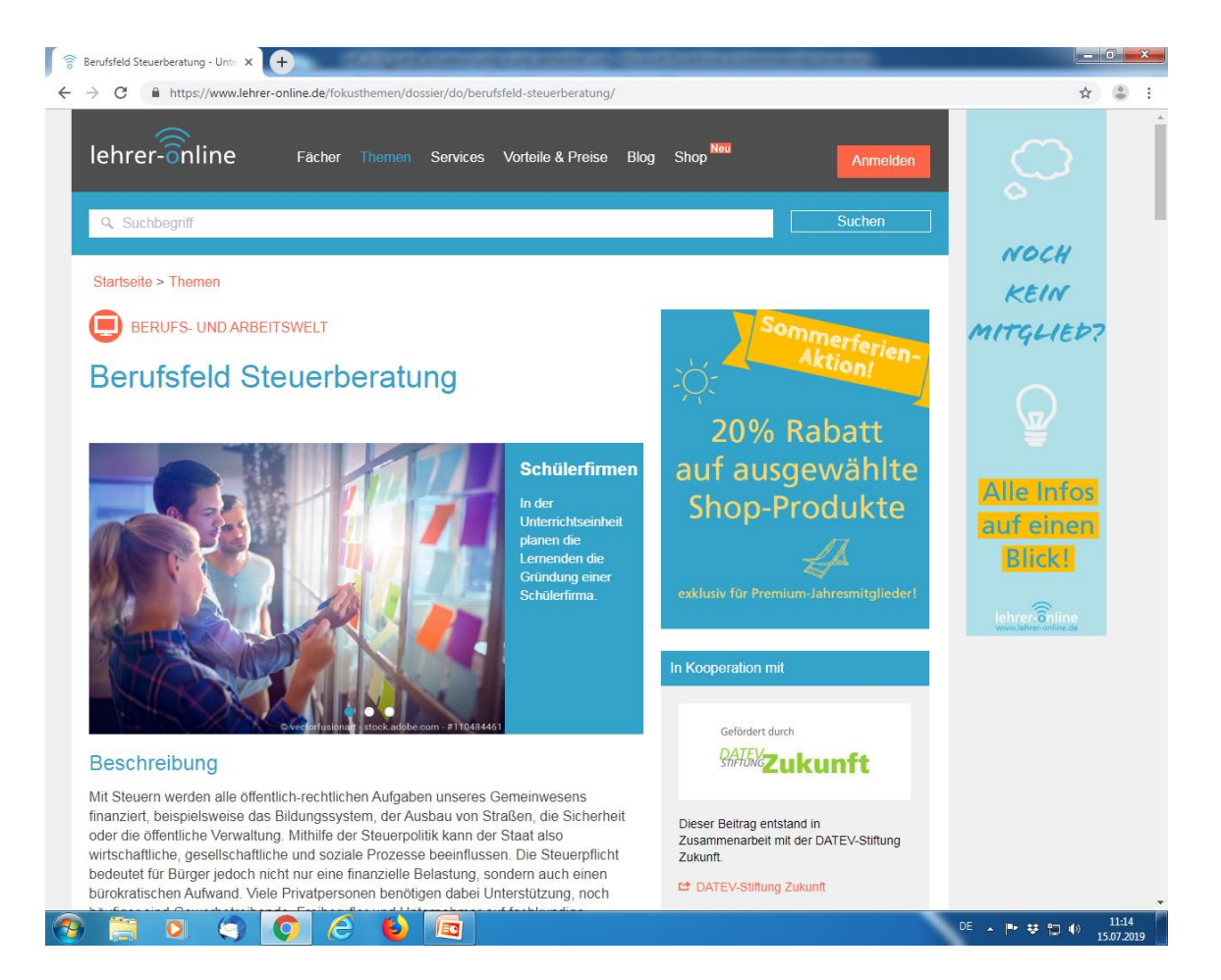

### Vision: pfiffige Unterrichtseinheiten mit digitalen Medien

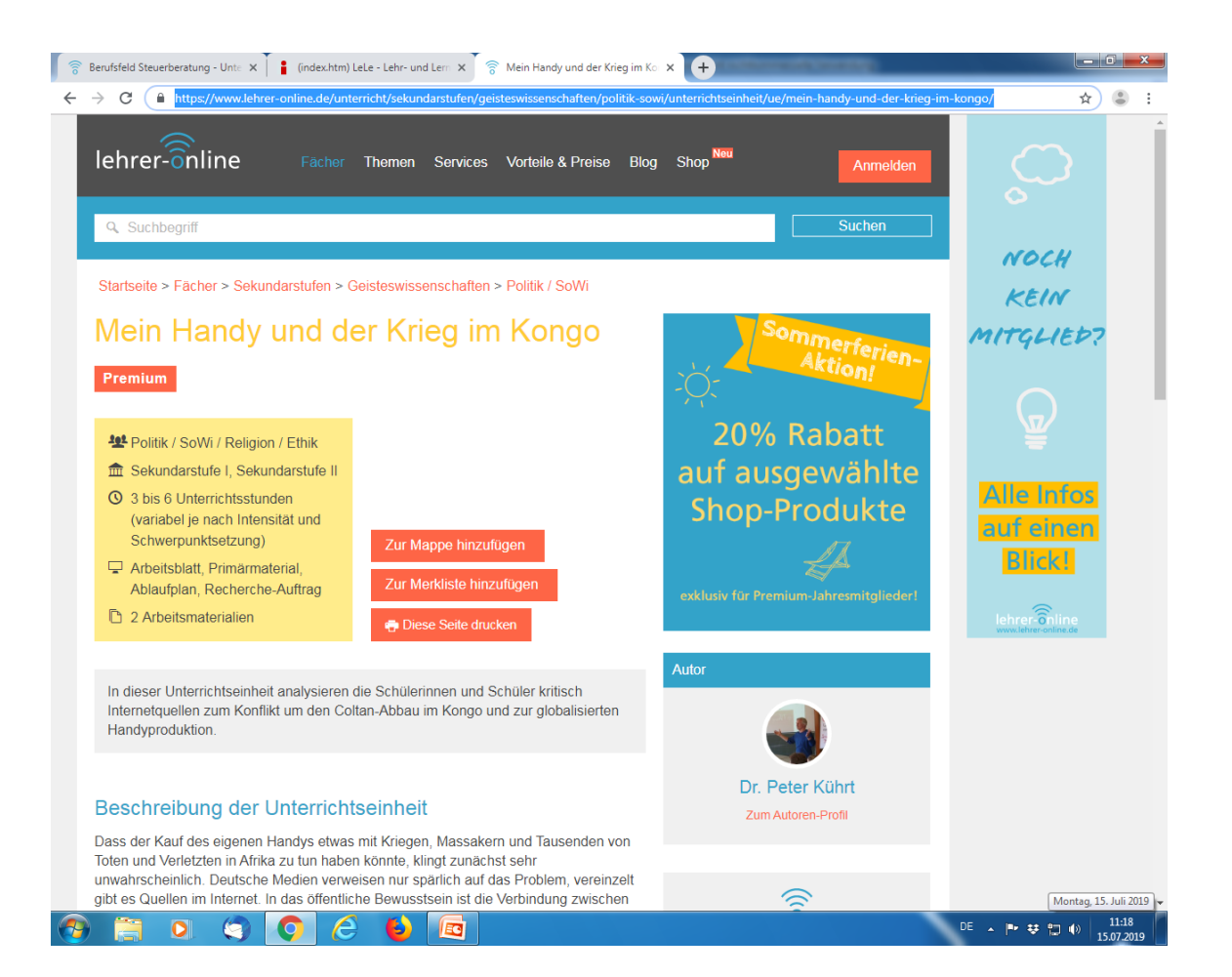

## Forderung an KuMi, Schulverwaltung, Verlage u.a.

- **Phart** Pfiffige, kreative, gut ausgearbeitete, fertige Unterrichtseinheiten für den kompletten alltäglichen Fachunterricht z.B. in Sek II
- **Passend zum Lehrplan und frei zum** Download im Netz
- **Fortlaufend aktualisiert**
- Möglichst zum Selbstlernen und zur Alleinarbeit der Schüler ohne Lehrer
- **Einbeziehung möglichst vieler digitaler** Elemente

### Lernplattformen??? Z.B. Wirtschaftspolitik....

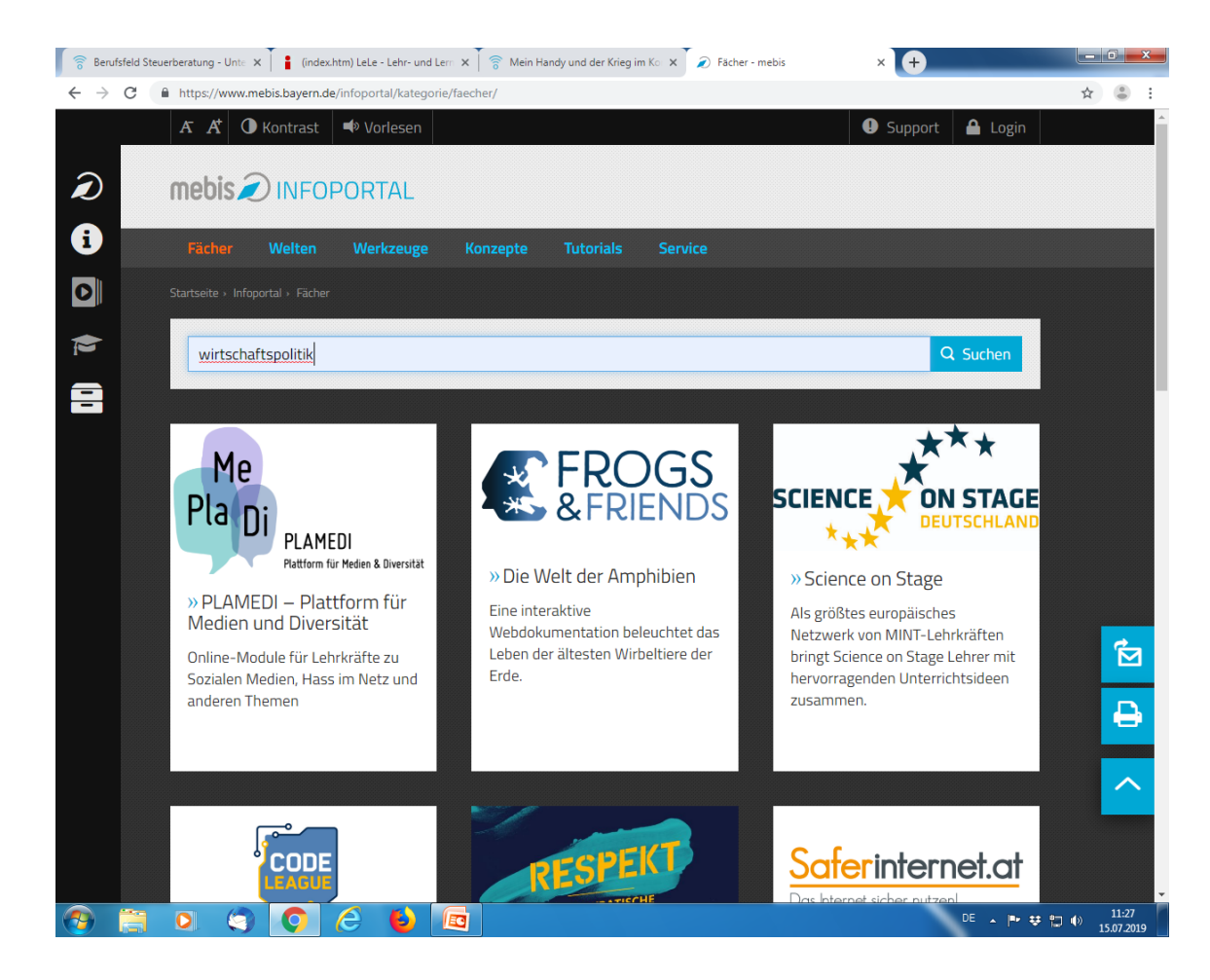

### Modellversuche??? Z.B. Lernreich 2.0 mit 45 Schulen

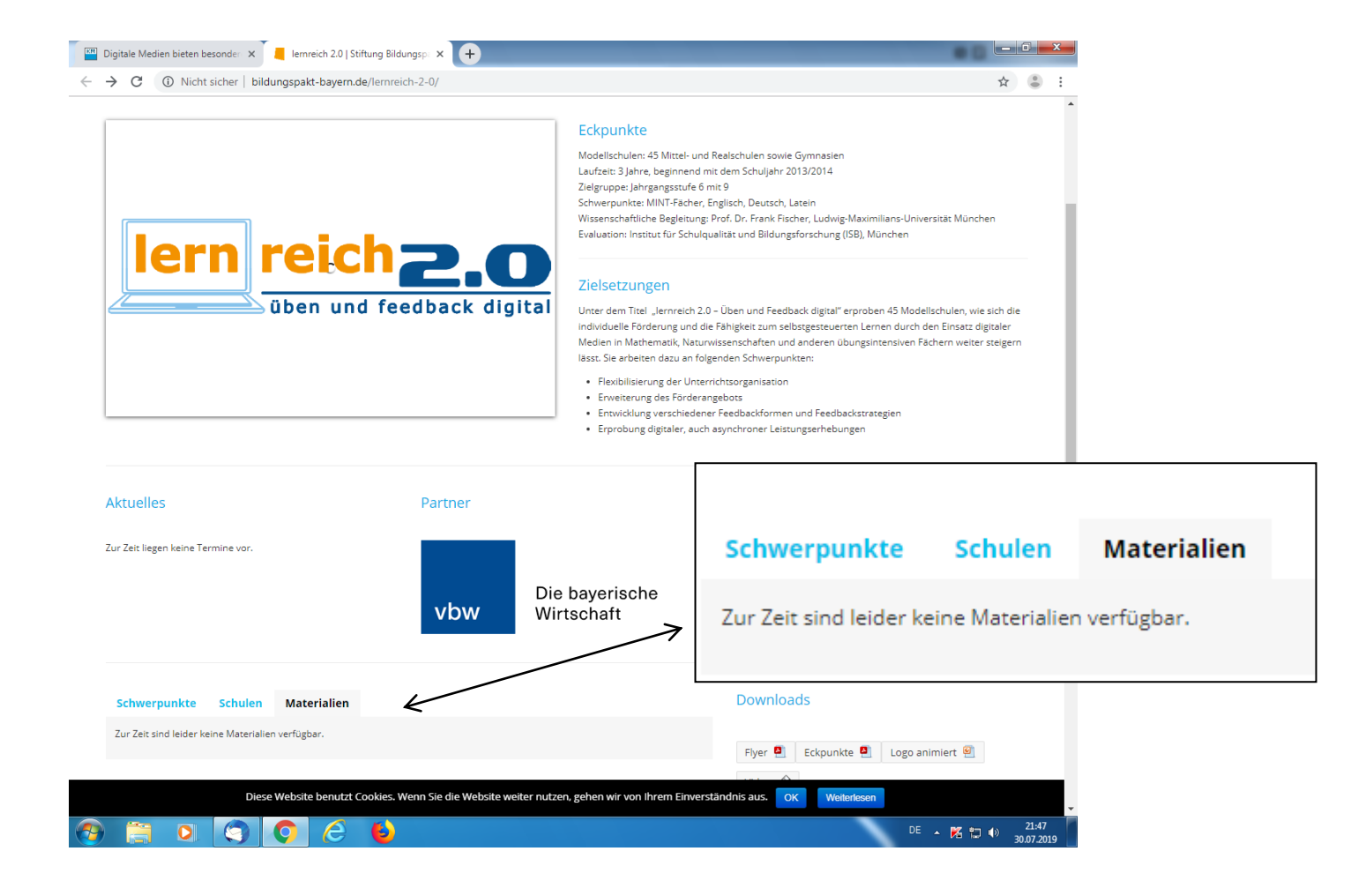

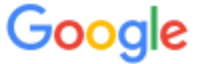

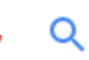

Ungefähr 346.000 Ergebnisse (0.39 Sekunden)

#### Wissenschaftliche Artikel zu lernplattform für neue medien®

Lernplattformen in Schulen: Ansätze für E-Learning ... - Petko - Zitiert von: 22 Lernplattformen-entscheidungen mit weitblick - Trahasch - Zitiert von: 6 Lernplattformen für das virtuelle Lernen: Evaluation ... - Schulmeister - Zitiert von: 482

#### Lehr- und Lernplattform für neue Medien im Unterricht (LeLe) | Portal ...

https://www.globaleslernen.de/.../lehr-und-lernplattform-fur-neue-medien-im-unterric... ▼ ... für neue Medien im Unterricht (LeLe). x. Fehlermeldung. Warning: preg\_replace(): Compilation failed: unrecognized character after (? or (?- at offset 6 in ...

#### LeLe Lehr- und Lernplattform für neue Medien im Unterricht ...

#### https://www.bildungsserver.de > Suche > Onlineressourcen ▼

Die Lehr- und Lernplattform versammelt Unterrichtskonzepte und Links zu Wirtschaftslehre. Sozialkunde und Politik an (berufsbildenden) Schulen.

#### (index.htm) LeLe - Lehr- und Lernplattform für Neue Medien im ...●

#### www.kubiss.de/bildung/projekte//schb\_netz/index.htm

Lehr- und Lernplattform fuuml;r Neue Medien im Unterricht: Unterrichtskonzepte, Unterrichtseinheiten, Lehrerfortbildung, Schulentwicklungskonzepte u. v. m..

#### Einbettung von bavarikon-Medien in die Lernplattform - mebis@

https://www.mebis.bayern.de/infoportal/.../lernplattform.../bavarikon-inhalte-in-mebis/ ▼ 22.01.2018 - Einbettung von bavarikon-Medien in die Lernplattform ... Öffnen Sie einen bestehenden Kurs oder legen einen neuen Kurs an und schalten ...

## **Einstweilen**

- **Individuelle Bemühungen**
- **Lehrergruppen / Fachbereiche**
- **Schulintern**
- **Lehrerwebsites**
- Unterrichtseinheiten kaufen / verkaufen

## Gelingensvoraussetzungen

- Einfache, funktionierende Anwendungen und Programme
- Inhaltlicher und pädagogischer Mehrwert für Schüler und Lehrer
- Fortbildung / Kommunikation
- **Funktionierende Technik**
- Gemeinsamer Speicherort / Intranet
- Pädagogische Kultur des Loslassens
- **Unterstützung durch Schulleitung**

## Digitale Lernszenarien

<http://www.kubiss.de/san>

## **Recherche Erarbeitung**

- Anspruchsvolle Aufgaben stellen (formaler oder inhaltlicher Transfer), damit Schüler nicht nur von Wikipedia kopieren
- **Probleme und offene Fragen untersuchen**
- Nach Problemlösungen und Antworten suchen
- Auf Quellennachweis etc. bestehen
- Glaubwürdigkeitsprüfung
- Kopier- und Sammeltechniken vermitteln
- Auf sauberem Abspeichern bestehen

## **Recherche Vertiefung / Transfer**

- Komplexe, reflektierte Aufgabenstellungen
- **Linklisten für andere**
- Aufgabenstellungen für andere
- Ganze Stoffgebiete für sich und andere erarbeiten und zur Verfügung stellen
- Problemlösungen für gesellschaftliche Fragen oder wirtschaftliche Probleme erarbeiten
- **Dilemmatasituation**

## **Filmanalyse**

- **Erklärfilme**
- **Reportagen**
- Politische Statements
- Leitfragen, Aufgabenstellungen, Problemlösungen
- **Hinterher Gruppenarbeit oder Diskussion**
- Bei kniffligen Fragen auch Alleinarbeit oder Visualisierung von Zusammenhängen in der Gruppe

## Untersuchungen

- Richtige Untersuchungen durchführen
- **Was ist wissenschaftlich vorhanden, was klar,** was ungeklärt, was zu vermuten
- Was meinen die Leute auf der Straße, was die Mitschüler im Schulhof, was die Eltern, was die Ausbildungsbetriebe

# Abstimmungen

- **Meinungsbildung**
- **Eigene Bewertung**
- Vorher Recherche Podiumsdiskussion Nachher
- **Positionslinie + Foto**
- **Tafel**
- **Excel**
- **GoogleDrive**

### Präsentation

- **In welcher Form auch immer (Word, Excel,** Linkliste, fremde Internetseiten, PowerPoint, eigene Internetseiten, Plakat etc.)
- Wenn digital, dann aber mit bestimmten Anforderungen, inhaltlich und Layout + adressatengerecht
- **Ebenso der Vortrag (Blickkontakt,** Engagement, Aufbau, Sprache usw.)

## Gruppenarbeit

- **Arbeitsgleich oder arbeitsteilig**
- Fächerübergreifend
- U.U. gemeinsam an einzelnen Dokumenten

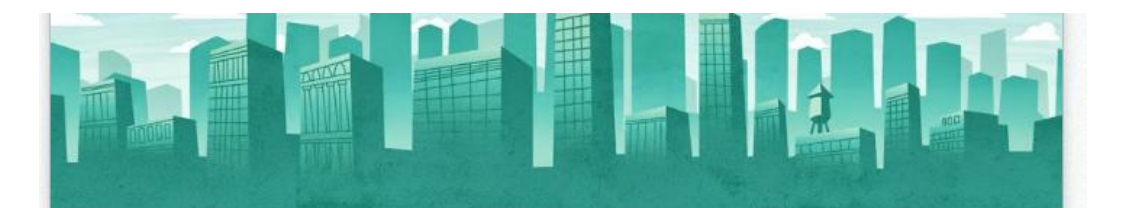

#### Online-Befragung "Image Bankkaufmann"

Einerseits erfreut sich die Ausbildung zum "Bankkaufmann"/zur "Bankkauffrau" immer noch großer Beliebtheit.

Andererseits berichten viele Ausbilder in Banken, dass ihre Unternehmen nicht mehr so viele Lehrstellenbewerber wie früher haben.

Woran liegt das?

Wir möchten es genau wissen und befragen deshalb Nürnberger Jugendliche in den Abschlussklassen von Gymnasien, Fachoberschulen, Real- und Wirtschaftsschulen. Denn sie sind es ja, die es wissen müssen, warum sie sich bei Banken bewerben - oder eben nicht bewerben.

Die Auswertung der Befragung wird spätestens im Mai 2015 auf unserer Projektwebsite http://image-bankkaufmann.jimdo.com/ veröffentlicht.

Die Umfrage ist selbstverständlich anonym. Alle angegebene Daten werden vertraulich behandelt.

Im Zuge der Übersichtlichkeit wurde nur "Bankkaufmann" als Bezeichnung verwendet.

Dauer der Umfrage: ca. 10 Minuten

Wir bedanken uns für eure Mithilfe.

Projektgruppe "Image Bankkaufmann" (Klasse BK12C an der Berufsschule 4 Nürnberg)

\* Erforderlich

#### Berufsausbildung oder Studium?

1. An welcher Schule sind Sie gegenwärtig? \*

Realschule

- Wirtschaftsschule
- Fachoberschule
- Berufsoberschule
- Gymnasium

#### Wie finden Sie den Film generell? (Noten 1=sehr gut bis 6=ungenügend)

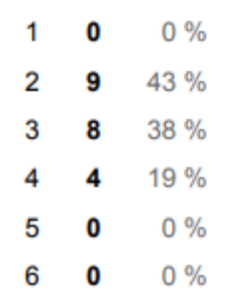

#### Glauben Sie, dass der Film Jugendliche anspricht?

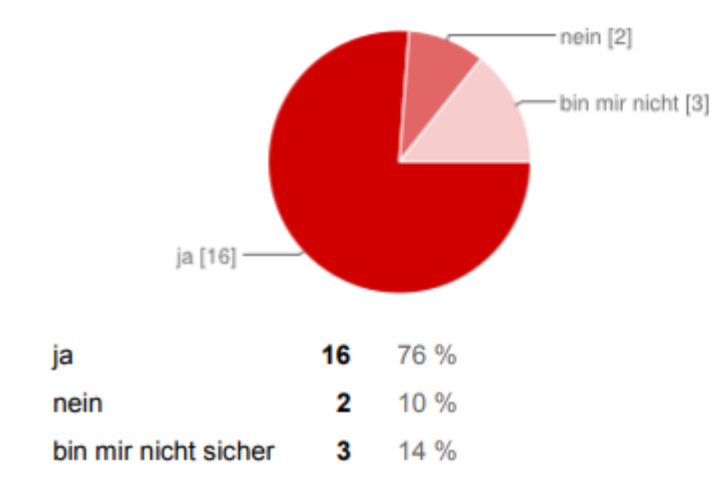

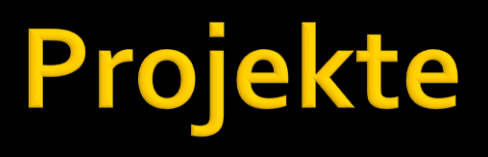

- **Mini-Projekte**
- Großprojekte, Jahresprojekte
- Durchführung einer Veranstaltung, einer Reise, einer Untersuchung
- An Wettbewerben teilnehmen
- **Ugl. Veranstaltung vom Vortag:** "Schülerprojekte digital 'vermarkten'"

## **Befragungen**

- **Daline-Fragebögen z.B. mit Google Drive**
- **Klassenweise Eingabe im EDV-Raum**
- **Sofortige Auswertung**
- Weiterverarbeitung der Ergebnisse und Grafiken in PowerPoint, auf Webseiten oder in Facebook etc.
- (((Graftstat nur bedingt zu empfehlen
- (((Schriftliche Befragungen auf keinen Fall!!!

## Veranstaltungen

■ Klasse bereitet eine Veranstaltung vor, führt sie durch und dokumentiert sie mittels Website (Text, Fotos, Videos)

## Unterrichtsgänge / Ausstellungen

- Ausstellungen im Netz besuchen
- **Ausstellungen live besuchen, Eindrücke,** Erfahrungen dokumentieren, diskutieren, Meinungsbildung
- **Friedhöfe, Kirchen, Börse, Deutsche** Bundesbank, Geldmuseum, Verbraucherschutz, Mathematik trifft auf Ästhetik, Kunstakademie etc.
- **Unis, andere Schulen**
- Wandertag, Ausflüge, Schullandheim, Skilager

## Videos drehen / Audiodateien erstellen / Erklärfilme erstellen

- **Videocam oder Handy**
- **Hauptprobleme sind Ton und Schnitt**
- Bearbeitung höchst zeitintensiv
- Riesige Datenmengen
- Schnelles Netz bei Onlinearbeiten

## Websites erstellen

- Jimdo oder Wordpress
- **Layout, Rubriken, leere Musterseiten**
- Kontakt, Impressum
- Geht inzwischen einfach und schnell und ist für jeden IT-Anfänger machbar

### Facebook- oder Twitterkampagnen führen

- **Tätigkeitsbericht**
- **Dokumentation der Projektarbeit**
- Vorbereitung und Durchführung einer Veranstaltung
- **Kampagnenseite**
- Meinungsäußerung zu bestimmten Themen

### Zusammenhänge und Konflikte visualisieren

- Komplexe Sachverhalte (Ursachen der Globalisierung, Cum-ex-Geschäfte, Geldmengensteuerung etc.) verdeutlichen
- **Grafikprogramme, PowerPoint, Excell**

## **Teamarbeit digital**

- **Lernplattformen wie Lo-net2**
- **Trello**
- **Slack**

# **Chat- und Mailprojekte**

- Kennenlernen, Erfahrungsaustausch
- Gedankenaustausch, am Besten über strittige Themen
- **Kontrovers, Diskussion**
- **Lokal bis international**
- **Am Besten nicht nur virtuell, sondern auch** leibhaftig

## Andere für sich arbeiten lassen

- **Einen Wettbewerb ausschreiben**
- Preisverleihung durchführen
- Veranstaltung im Netz dokumentieren

## Beispiele für fertige Unterrichtseinheiten im Nezt
#### Wirtschaftspolitik: Globalisierung

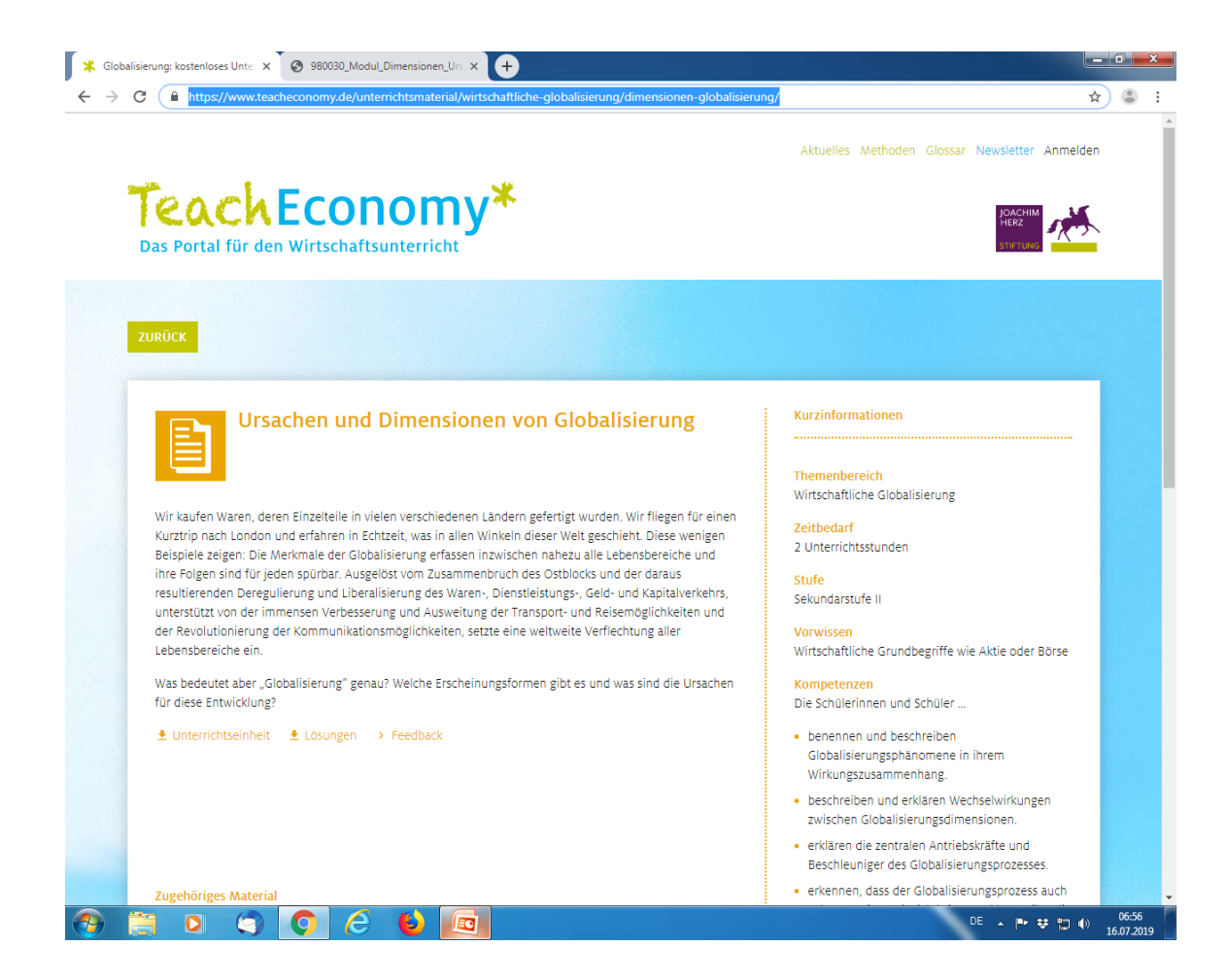

#### Wirtschaftspolitik: Strukturwandel, Strukturpolitik und Soli

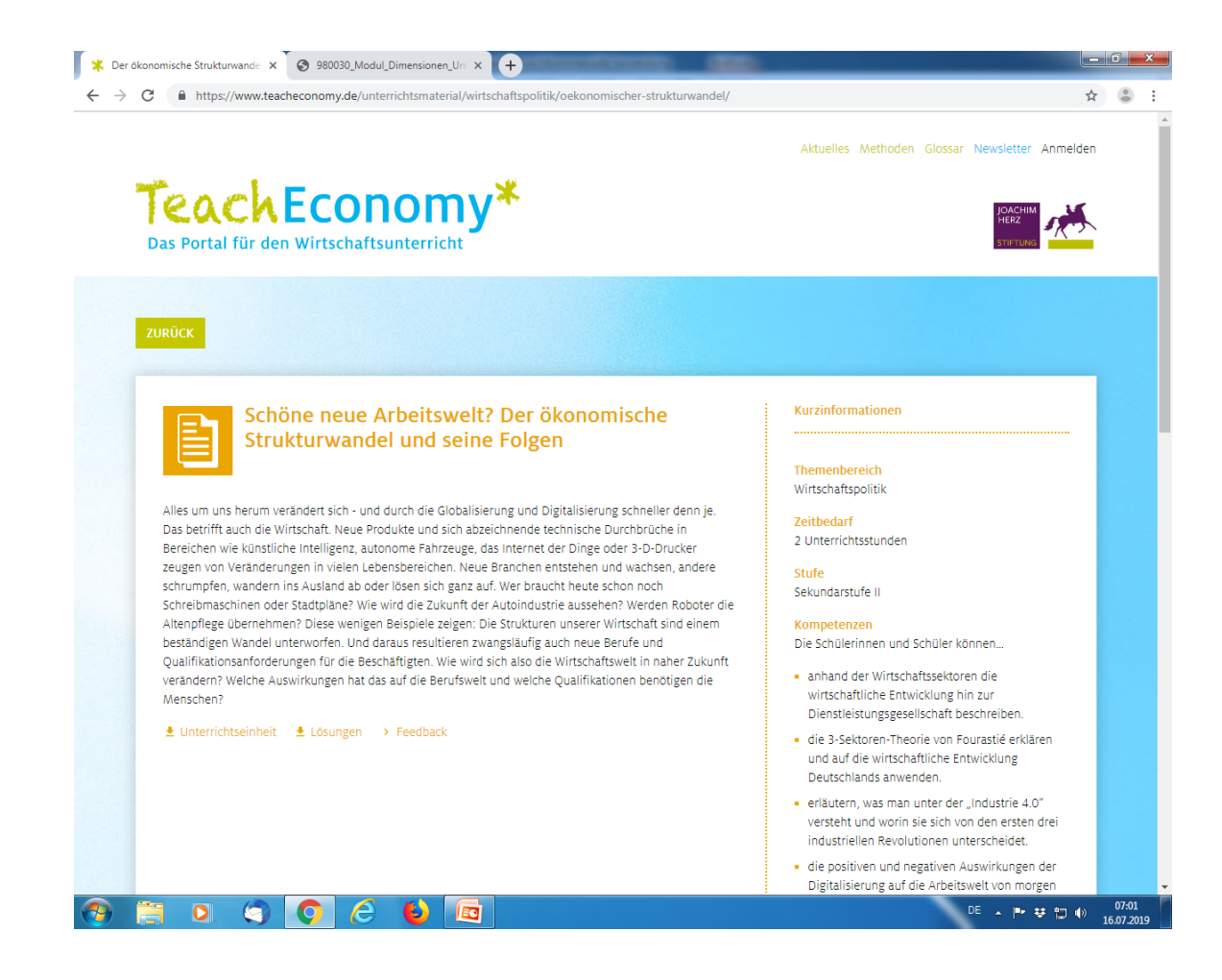

## Wirtschaftspolitik / Ethik: Mein Handy und der Krieg im Kongo

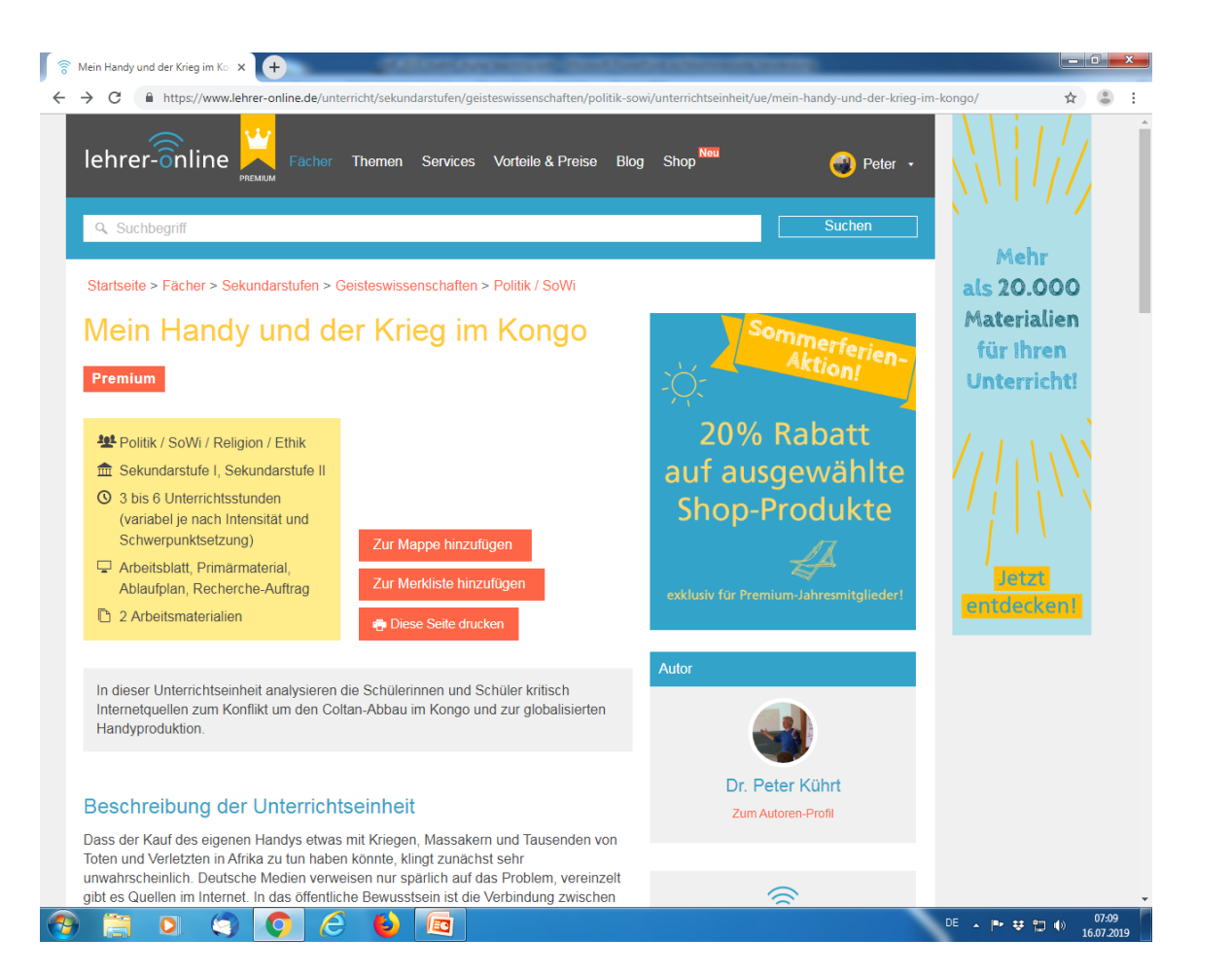

PW spitzing112

#### Politik / Sozialkunde: Europawahl

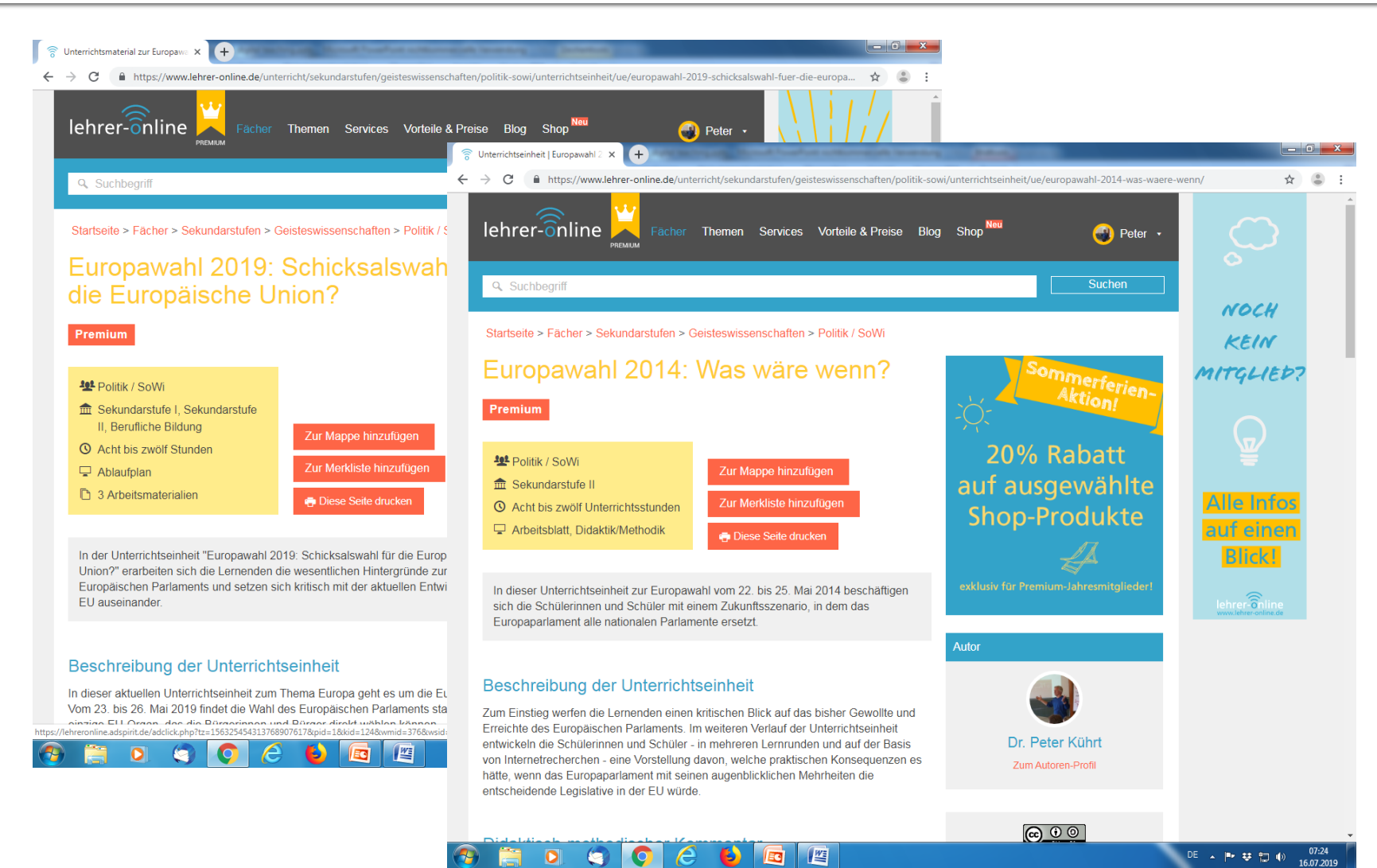

## **WiSo: EZB / Geldpolitik**

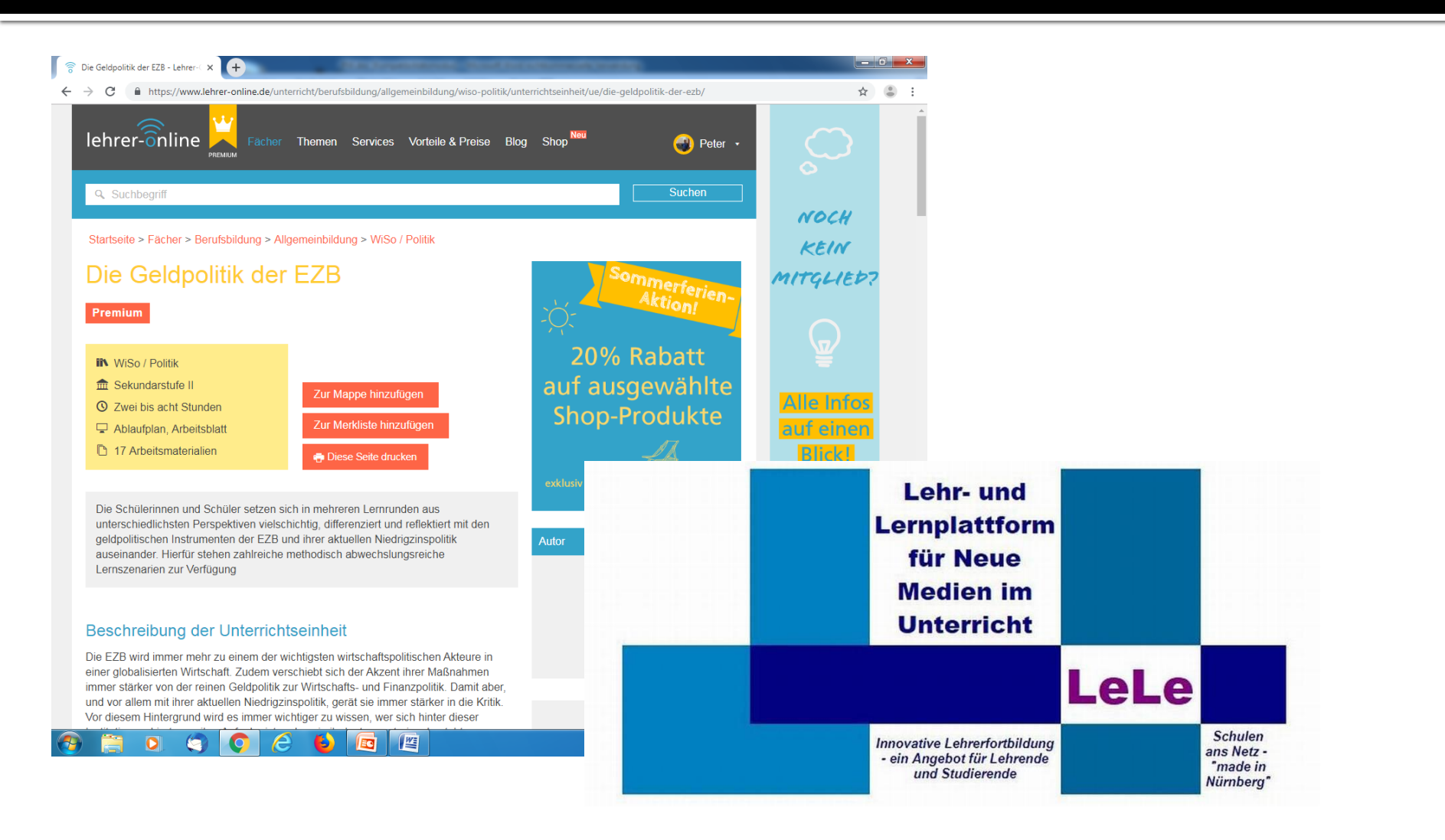

## WiSo / Ethik: Verpackungsmüll, vermeidung bis Mehrwegsysteme

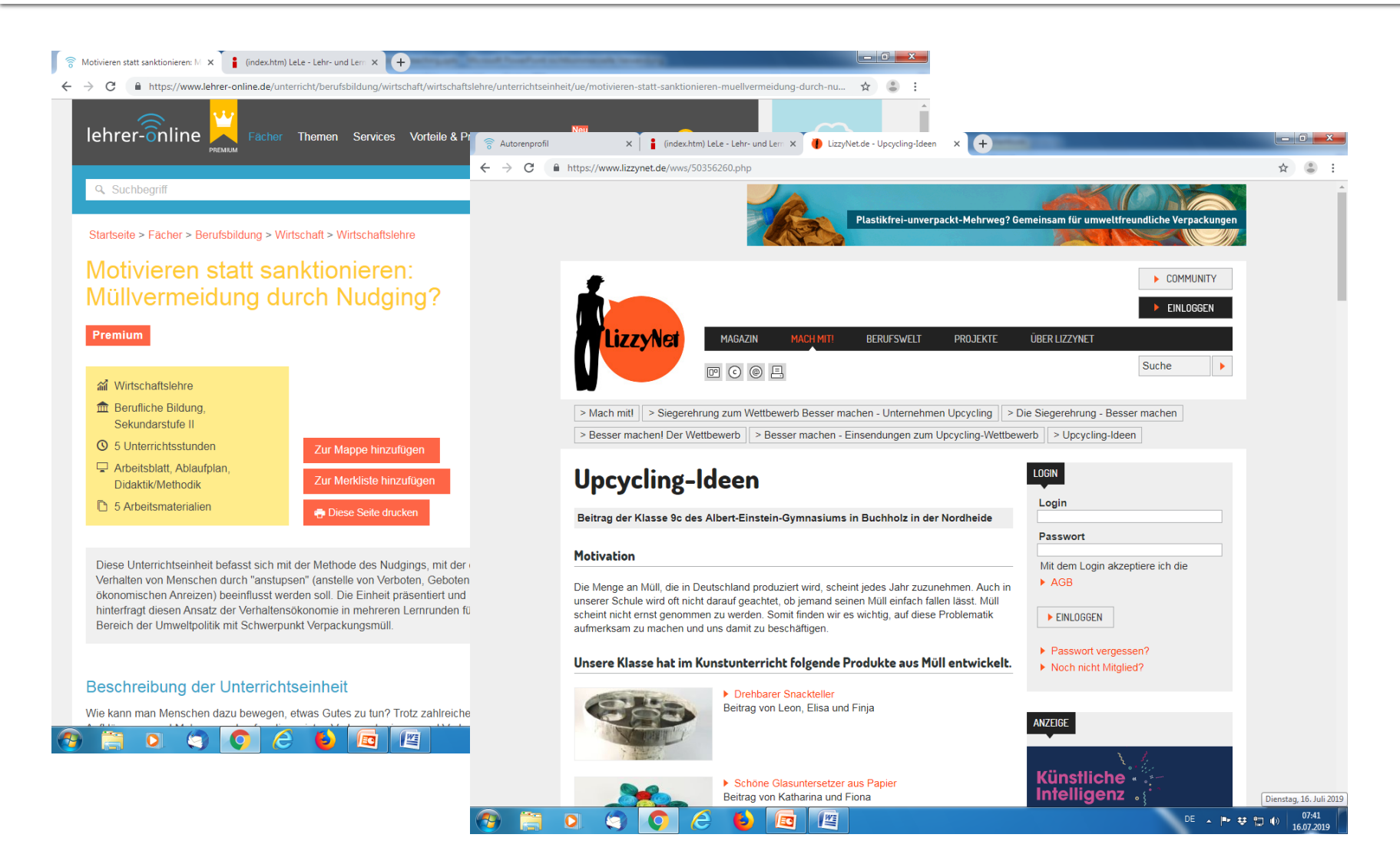

#### **WiSo / Kommunikation / Ethik: Komplex recherchieren**

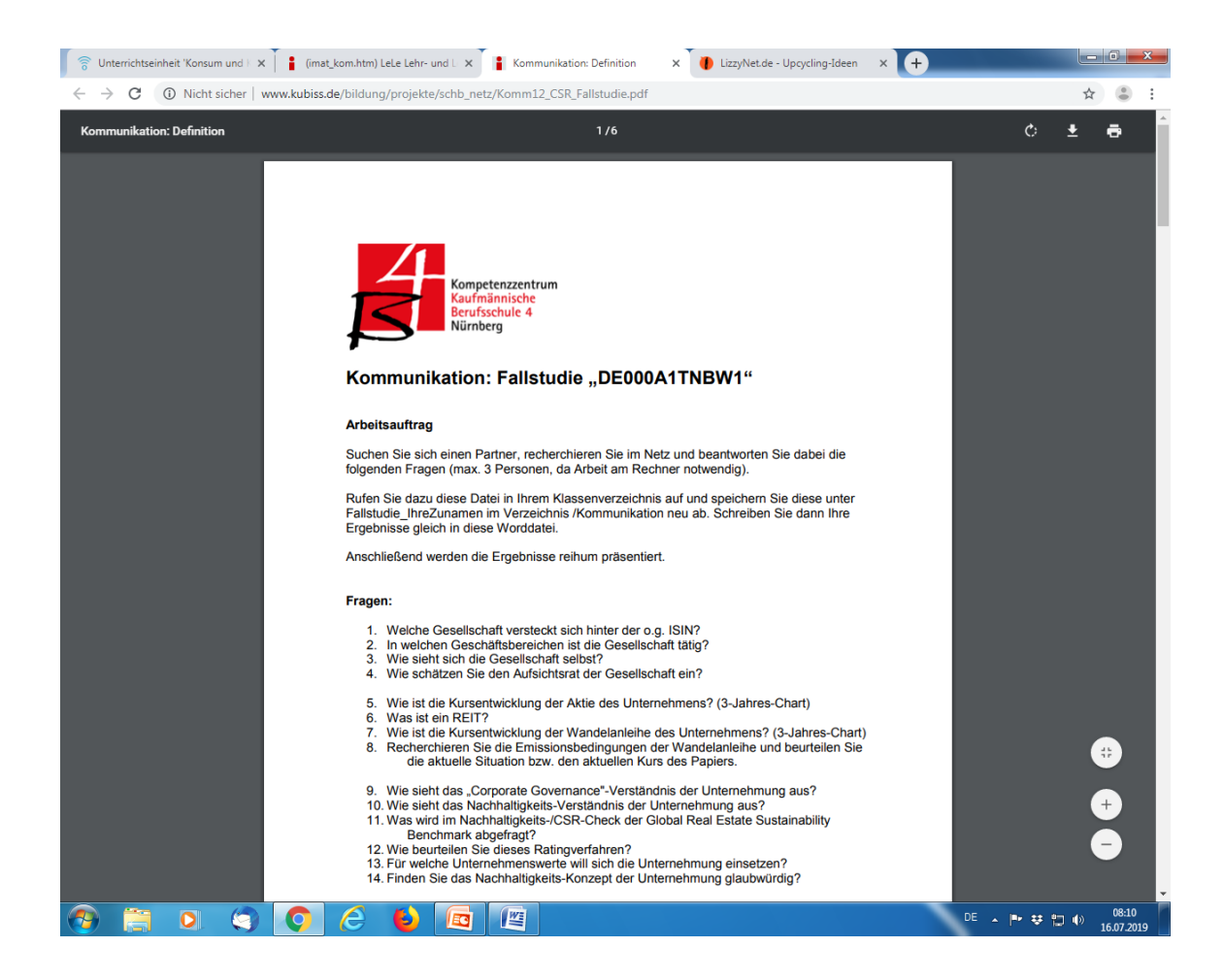

#### SozPol / Ethik: Kontroverse Meinungsbildung

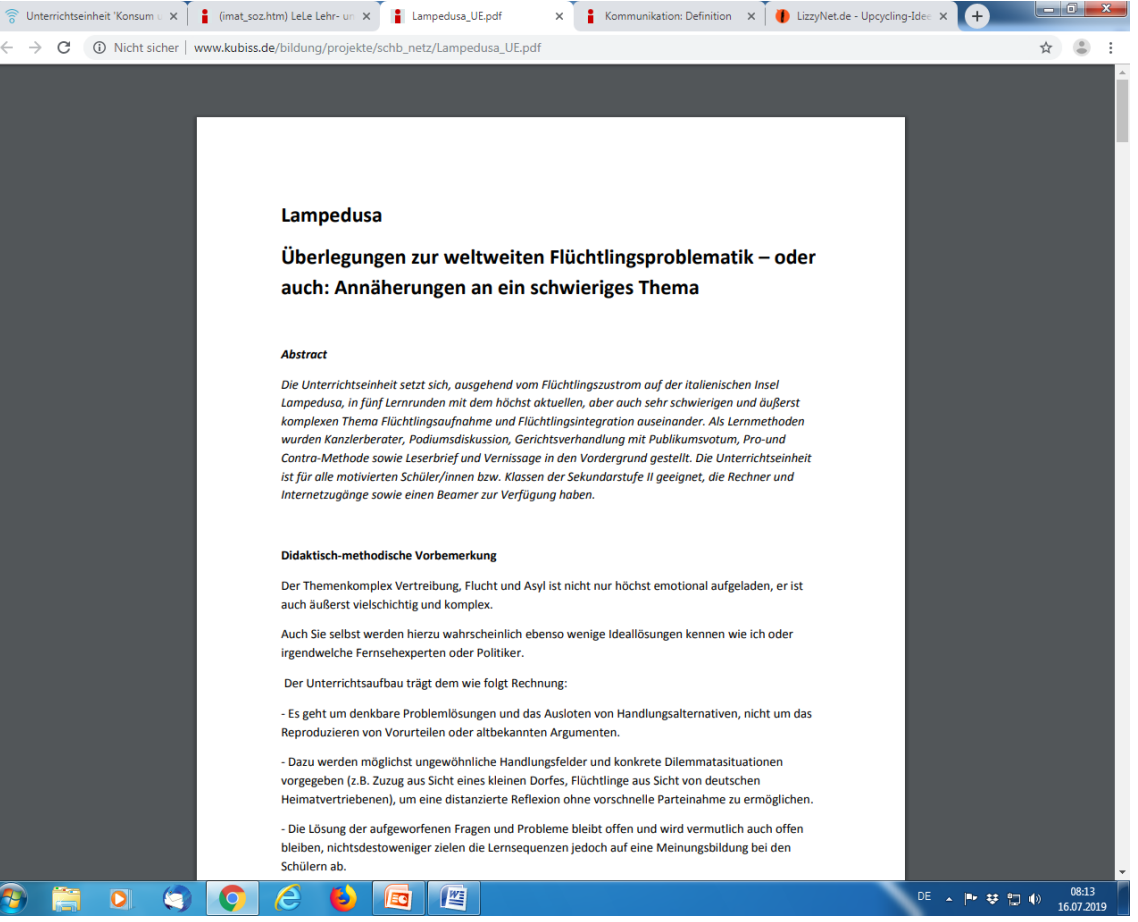

#### WiSo / Ethik: Auf Augenhöhe mit Nobelpreisträgern

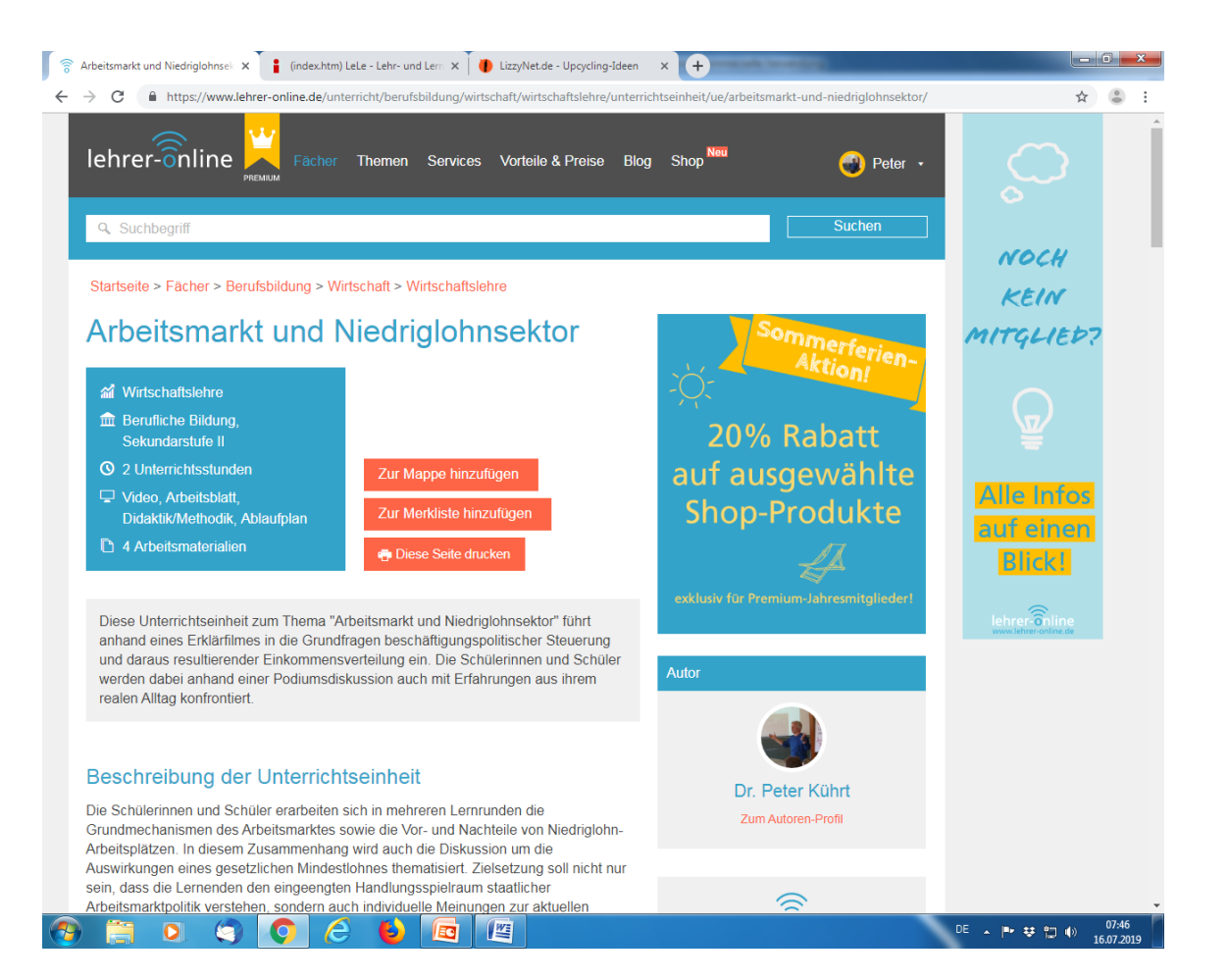

Einführung in die Spieltheorie, Verantwortung der Wissenschaft, Bevölkerungswachstum u.v.m.

#### Vertretungsstunden / WiSo / Ethik: Weihnachten

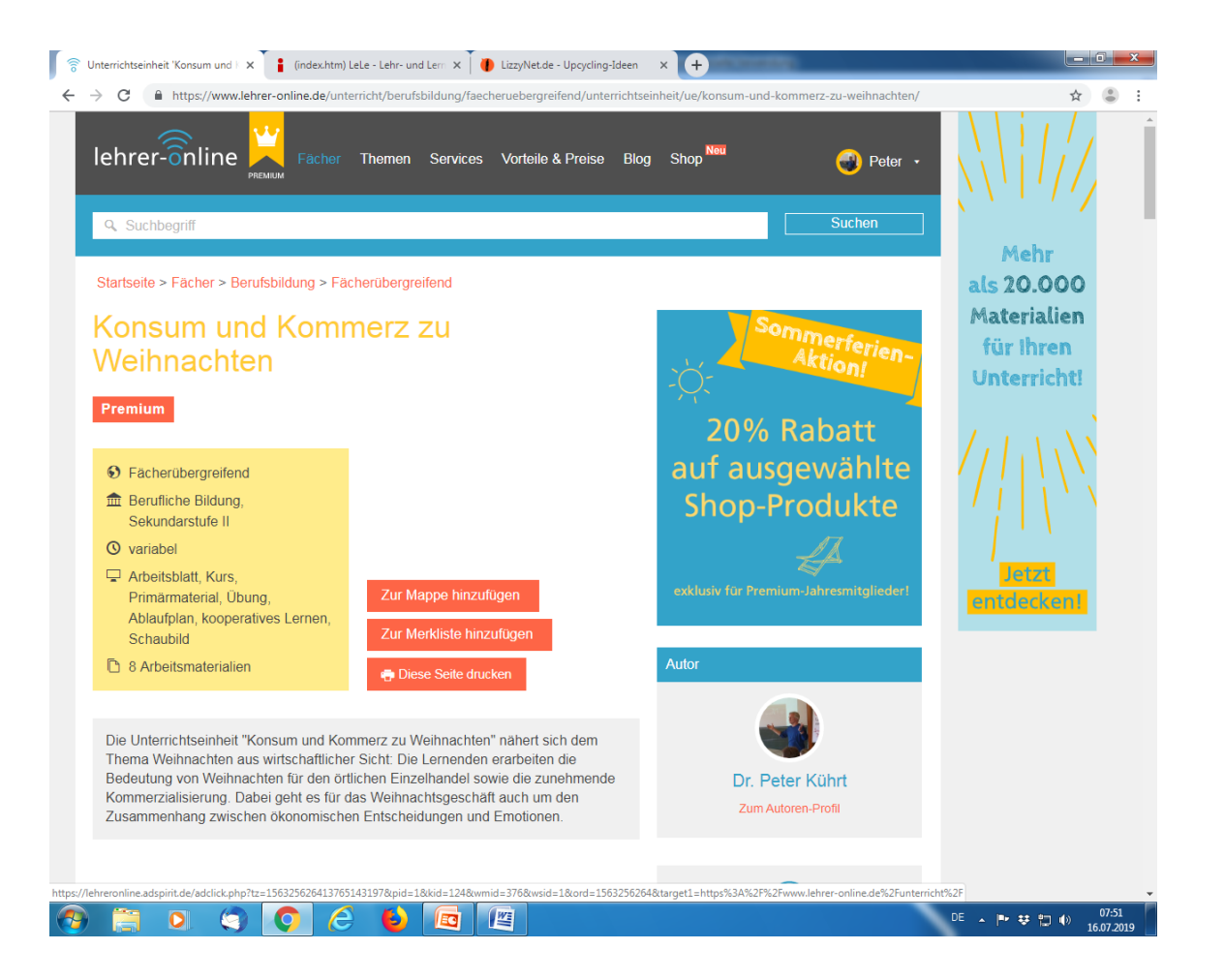

## Eigene digitale Assets erstellen und verwenden

#### Veranstaltungen dokumentieren

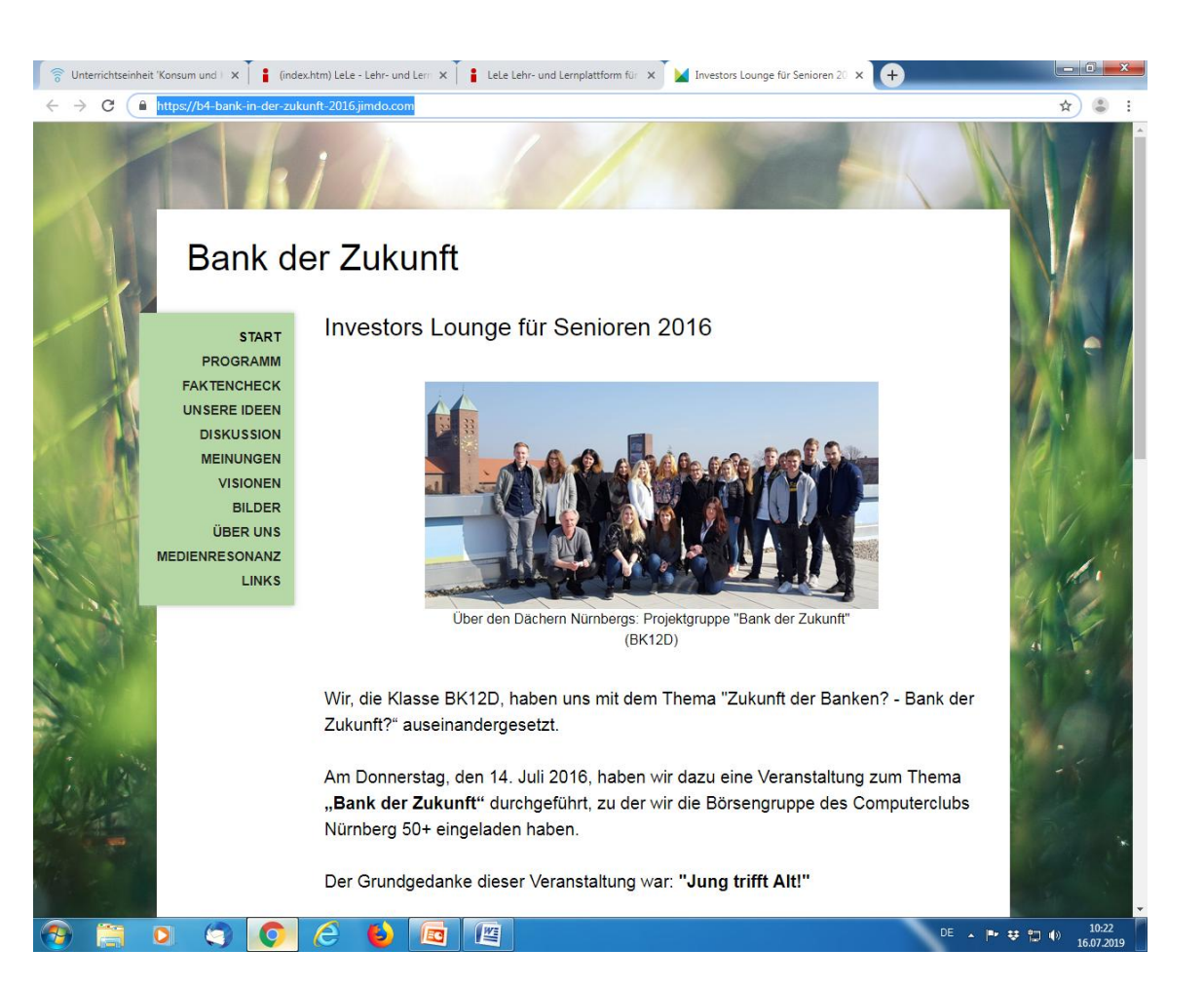

## Wettbewerbe organisieren

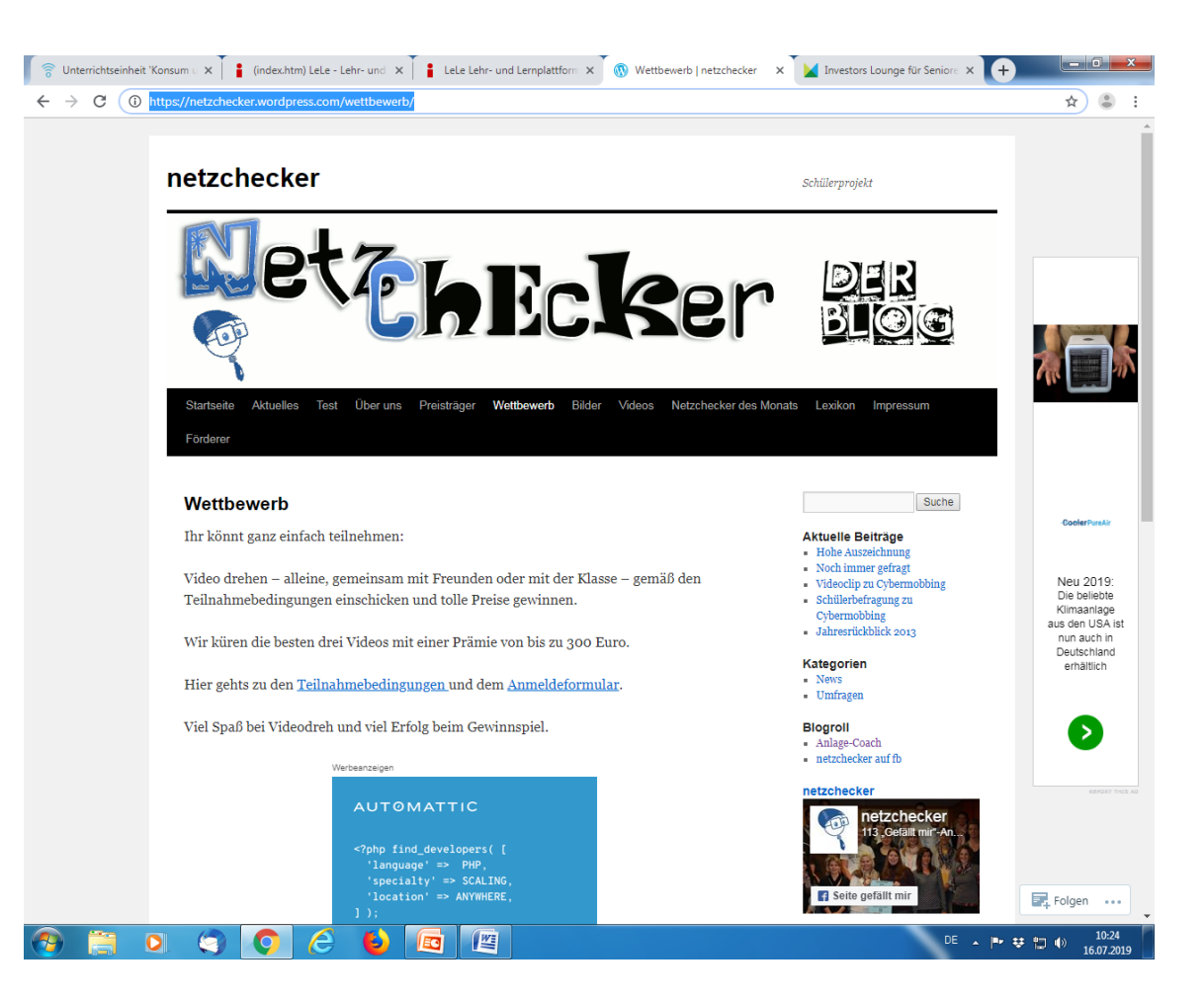

## Problemlösungen entwickeln

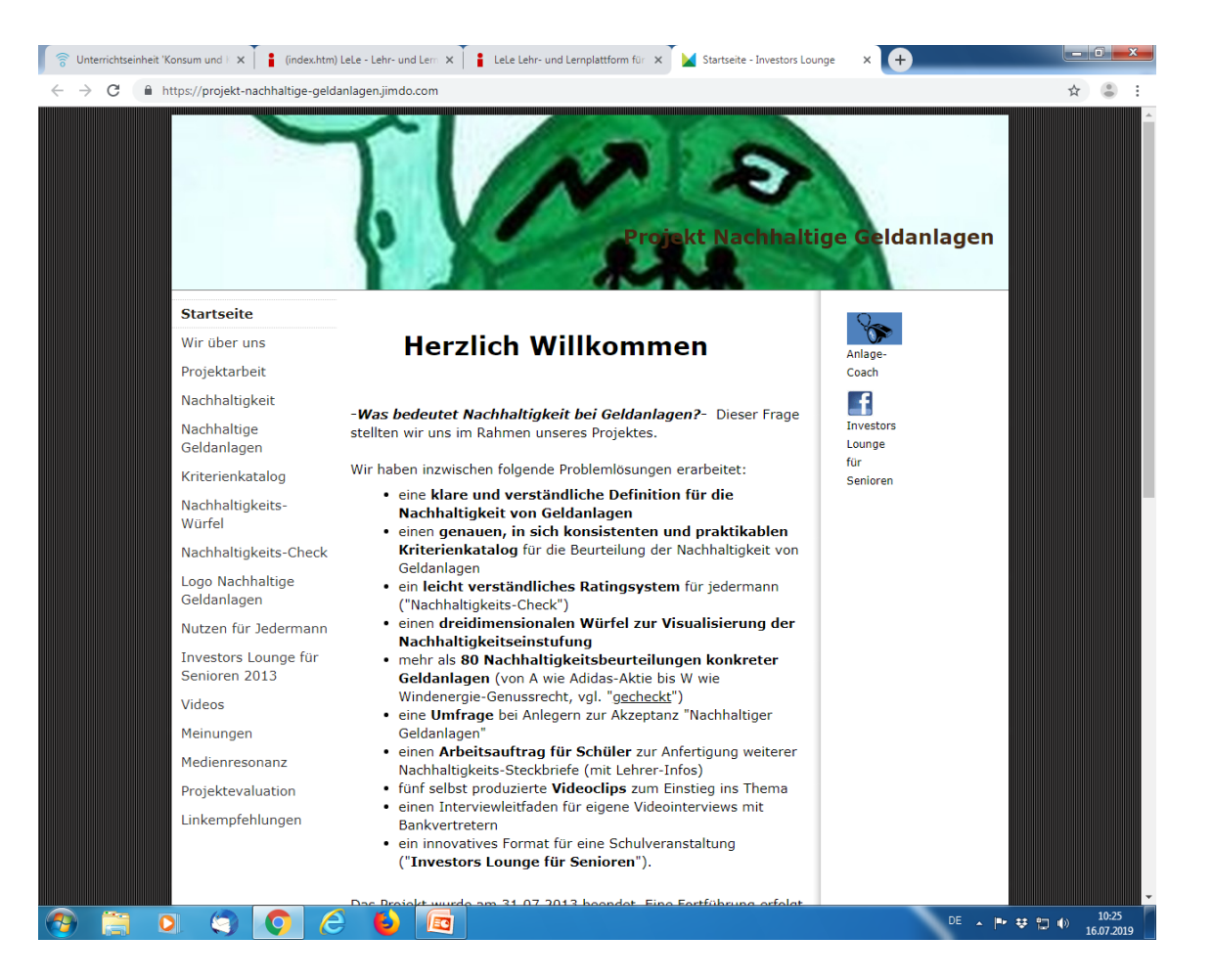

#### Sich an gesellschaftliche Debatten beteiligen

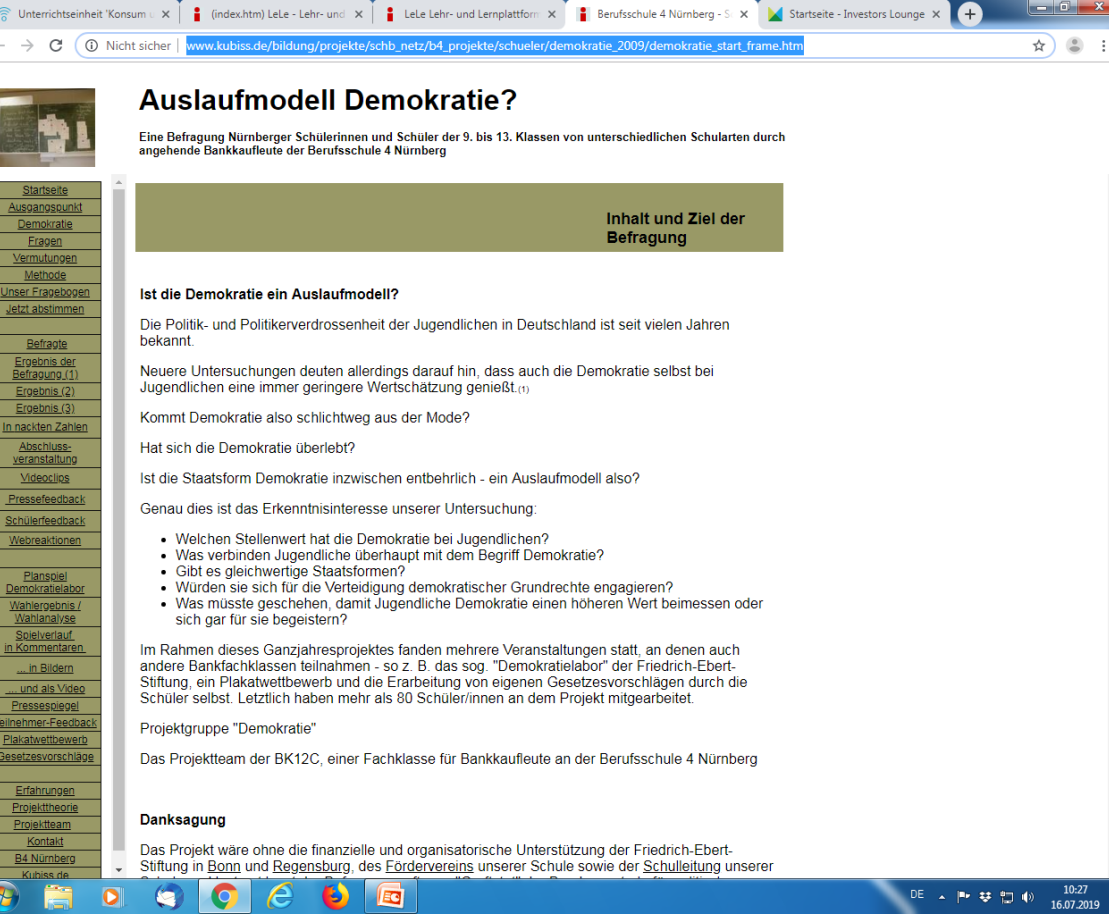

#### Untersuchungen durchführen

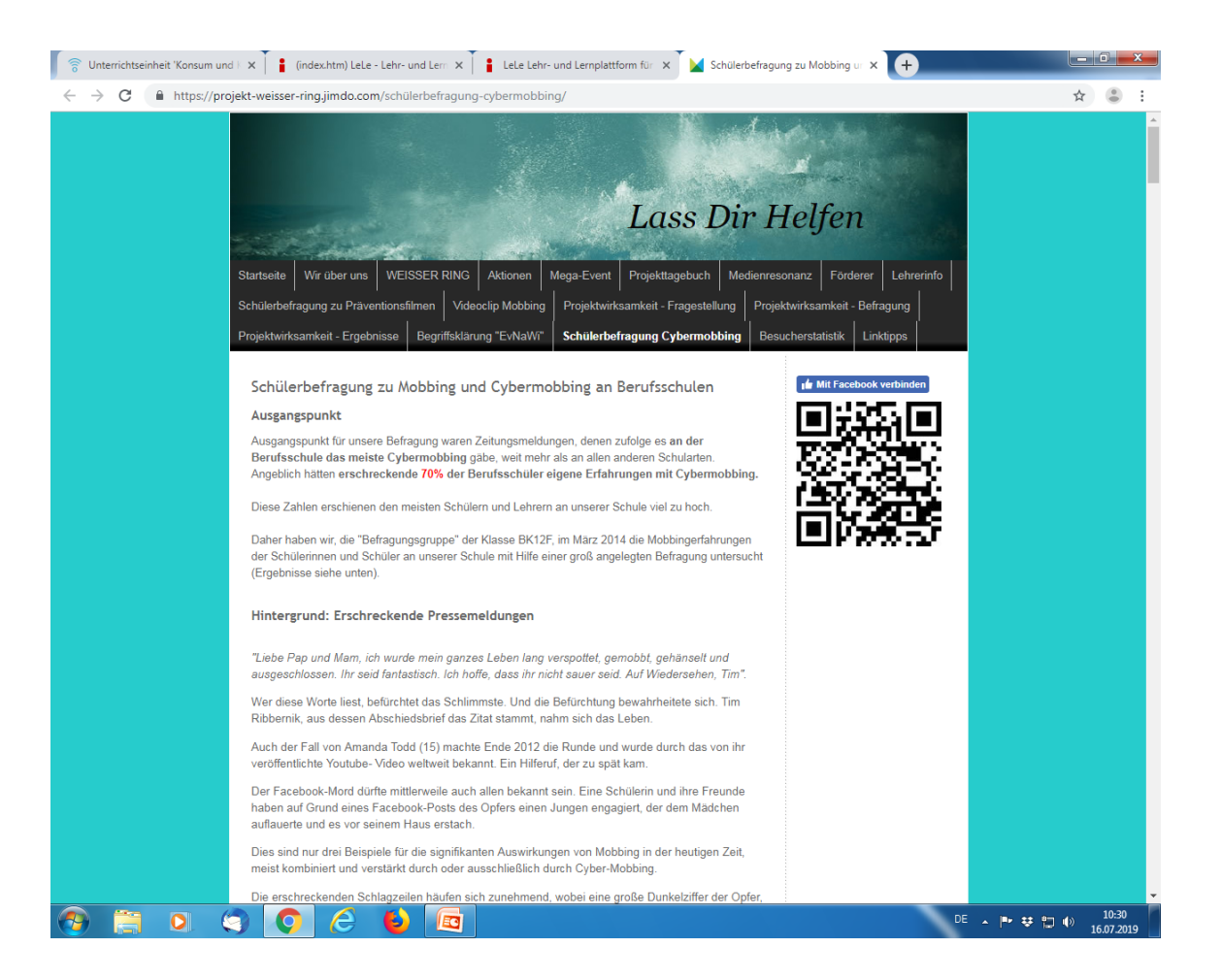

#### Schülern helfen

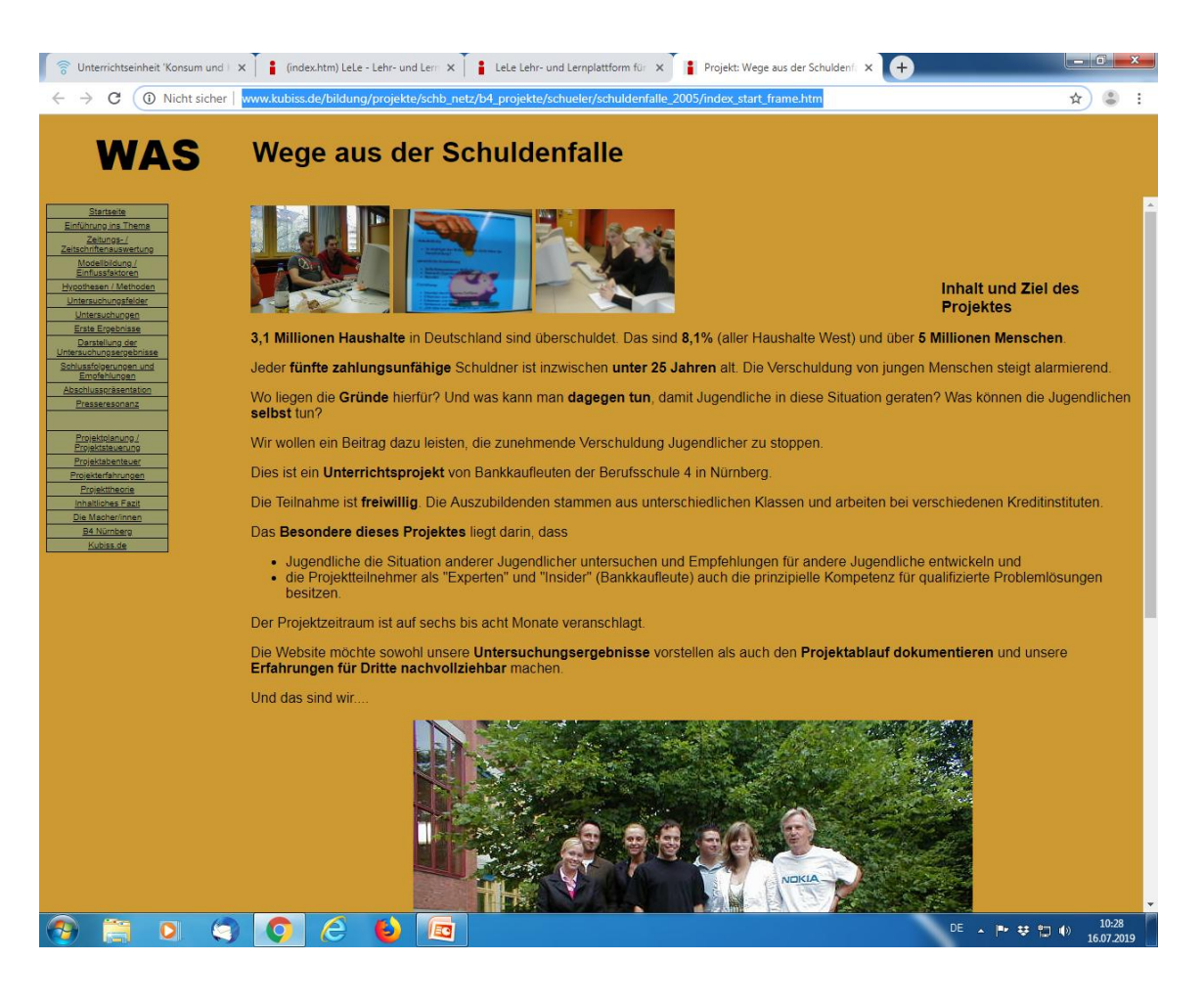

#### Konzepte für Unternehmen und Organisationen entwickeln

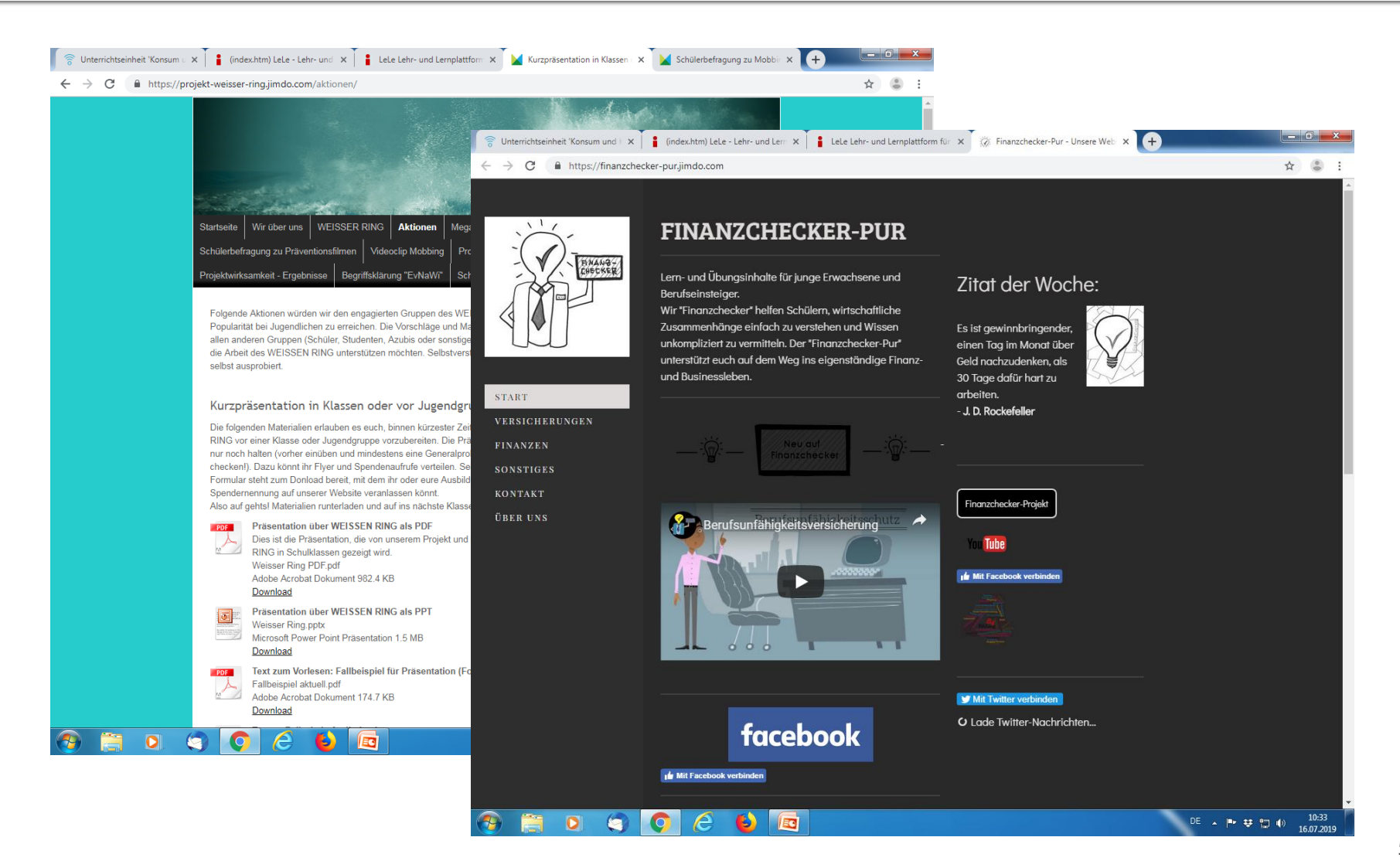

## Eigene Filme drehen

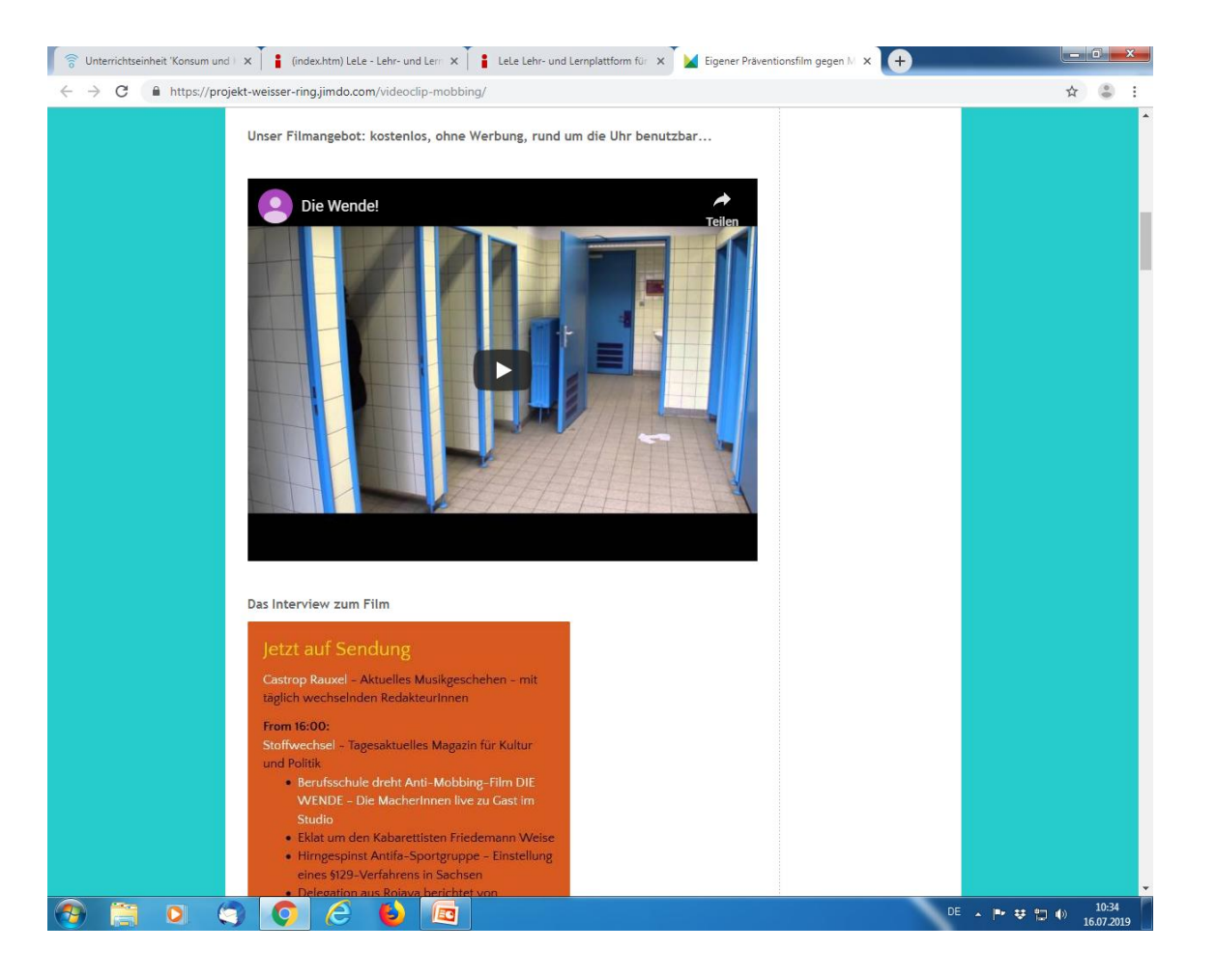

#### Erklärfilme erstellen

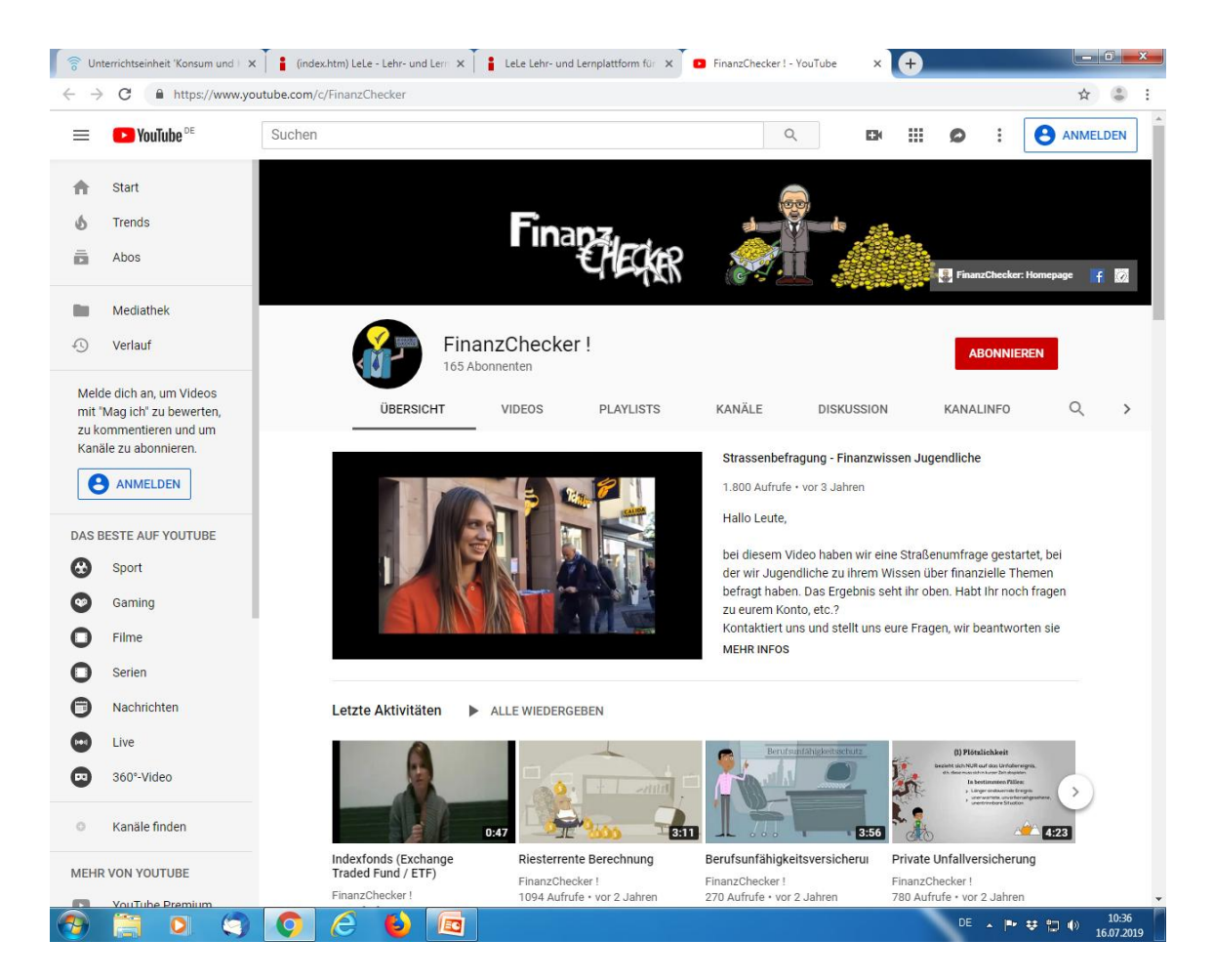

#### An Wettbewerben teilnehmen

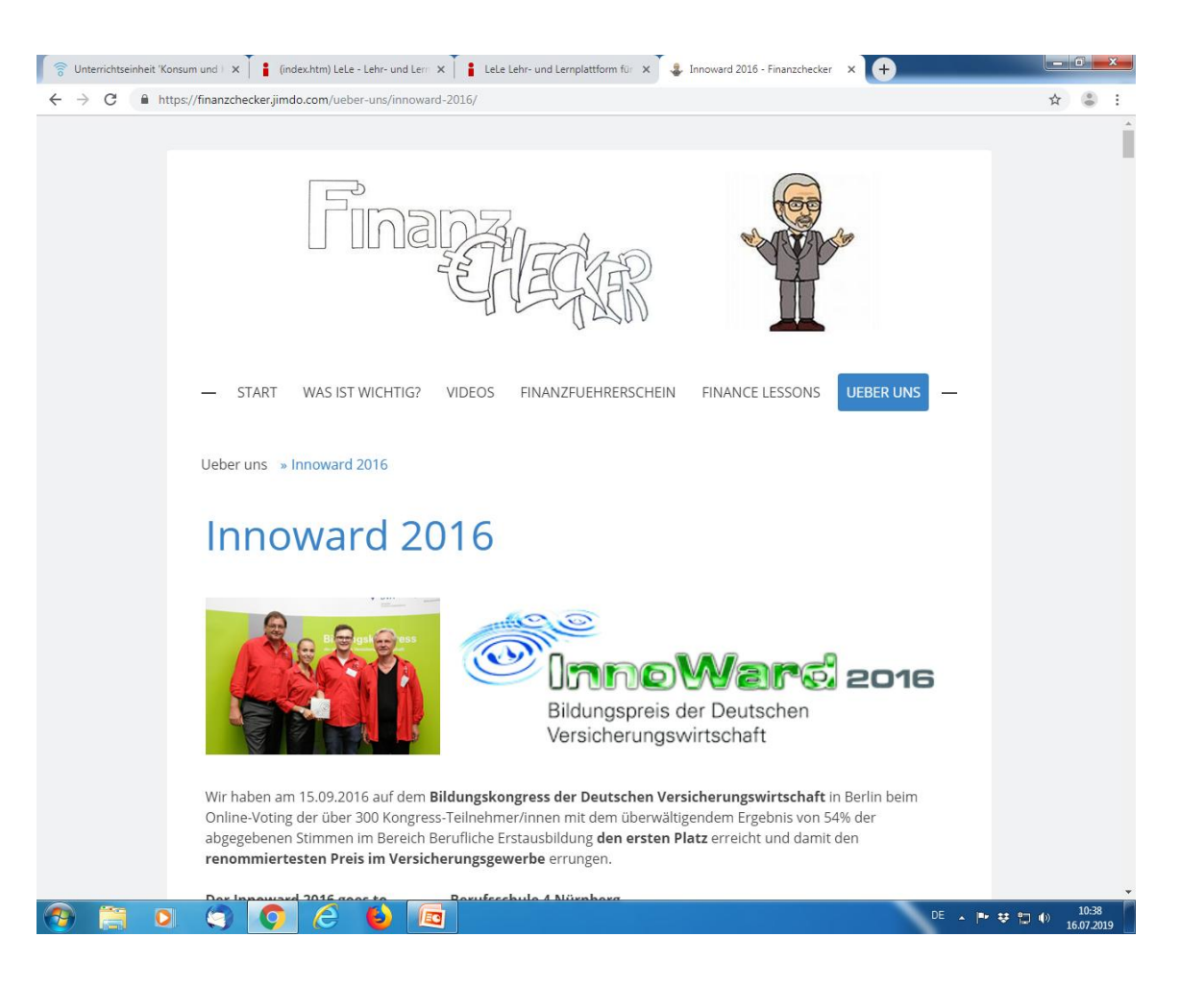

## **Gesellschaftliche Relevanz: YouTube Ranking unserer Filme**

- Geldanlagen einfach erklärt Platz 12 auf YouTube
- Nachhaltige Geldanlagen Platz 17 auf YouTube (zwei Plätze nach explainity!)
- **Finanzchecker Platz 1-4 auf YouTube**
- **Finanzwissen Jugendliche Platz 1 auf YouTube**
- **-** Dispo / Dispositionskredit Platz 1, 5 und 8 auf YouTube
- Ratenkredit Platz 2 auf YouTube
- Post ident Platz  $3$  auf YouTube
- **Phandbrief Platz 10 auf YouTube**
- **Industrieobligation Platz 5 auf YouTube**
- **E** Überweisung Platz 10 auf YouTube
- Kfz Versicherung einfach erklärt Platz 7 auf YouTube
- **Haftpflichtversicherung einfach erklärt Platz 11 auf YouTube**
- **Private Unfallversicherung einfach erklärt Platz 17 auf YouTube**
- **Projekt Weisser Ring Platz 5 auf YouTube mit "Die Wende!"**
- **Planspiel Kommunalpolitik Platz 3 auf YouTube**
- **Planspiel Finanzkrise Platz 13 auf YouTube**
- **Planspiel Kommunalpolitik Platz 3 auf YouTube**
- Netzchecker Platz 2,  $4$ , 7 usw. auf YouTube (Stand: 13.07.2019)

## **Gesellschaftliche Relevanz: Google Ranking unserer Projekte**

- **Lernen ohne Lehrer Google Seite 1 seit 5 Jahren**
- **Projekt Weisser Ring Google Seite 1 seit 6 Jahren**
- Cybermobbing Umfrage -Google Seite 1 seit 5 Jahren
- Cybermobbing Schule Präventionsfilm -Google Videos Seite 1 seit 5 Jahren
- **Projekt Wirksamkeit Google Seite 1 seit 5 Jahren**
- **Netzchecker Google Seite 1 seit 7 Jahren**
- Gefahren im Netz Lernzirkel / Onlinetest Google Seite 1 seit 7 Jahren
- **Auslaufmodell Demokratie Google Seite 3 seit 10 Jahren**
- Demokratieverdrossenheit Jugendliche -Google Seite 2 seit 10 Jahren
- **Einstiegsqualifizierung ein Erfolgsmodell? Google Seite 1 seit 14 Jahren**
- **Image Bankkaufmann Google Seite 1 seit 4 Jahren**
- **Flucht der Bankazubis Google Seite 1 seit 5 Jahren**
- **Fremdbild Banken Google Seite 1 seit 7 Jahren**
- **Projekt Finanzkrise Google Seite 1 seit 6 Jahren**
- **Projekt Lehrstellensuche Google Seite 1 seit 14 Jahren**
- **Projekt Jobcon / Job Connection Google Seite 1 seit 14 Jahren**
- Projektmanagement Schüler / Projektarbeit Schüler / Projektarbeit Tipps Schüler dsgl. Projektarbeit Handreichungen Lehrer / Projektunterricht Handreichungen Lehrer – Seite 1 seit 4 Jahren

## Keine Angst vor Medien!

## IT-Kenntnisse???

- Sie müssen keine Internetseite schreiben können – Ihre Schüler müssen das tun!!!
- Sie müssen keine Facebookseite betreuen und keinen Twitteraccount anleben – Ihre Schüler müssen das tun!!!
- Sie müssen die Videokamera nicht einmal in die Hand nehmen – Ihre Schüler müssen die Filme drehen und die Kamera bedienen!!!
- Sie müssen keine Videos bearbeiten können Ihre Schüler müssen das tun!!!

## Ihr Job!!!

- EDV-Kenntnisse sind natürlich hilfreich, aber Ihr Job besteht darin, den Schülern diese Lernprozesse zu ermöglichen.
- Sie müssen das Videoprogramm, die Kamera und die Speicherchips besorgen (auch dabei kann man sich von Schülern helfen lassen!!!).
- Sie müssen organisieren, dass die Kamera geladen und ein DV-Raum vorhanden ist.
- Aber dann müssen Sie nur noch schauen, dass die Arbeit läuft, die Ergebnisse kommentieren usw.

# Nr. 1: Organisation

#### Nr. 2: IT-Basics und -routinen

## Mehrwert durch Medien - die **Basics sind entscheidend!!!**

## **Effektiveres Lernen mit Medien**

- Alle Arbeitsmaterialien und Infoblätter ins **Intranet**
- Notizen und Links gleich in **Word** und dann im richtigen Verzeichnis abspeichern
- **Visualisierung mit Excel-Grafiken**
- Jederzeitiger **Zugriff für alle** (Verwendung und Weiterbearbeitung der Materialien, Präsentation)
- **Feedback** einfach in Word und dann auf die Homepage
- **Example 2 Figure 1 Steppen in Feedback** mit GoogleDrive binnen Minuten und schön aufbereitet, ersatzweise händisch abstimmen

## Befragungen immer online!

- Händische Befragungen und vor allem Auswertungen benötigen für Schülerprojekte zuviel Zeit (schriftlicher Fragebogen, Auswertung mit Excel, Visualisierung der Ergebnisse mit PowerPoint etc.) Stattdessen immer mit **GoogleDocs-Formularen** (o.Ä.): schnelle
	- Fragebogenerstellung, **klassenweise Befragungen im EDV-Raum**, **Auswertung nicht mehr nötig**, da die Ergebnisse sofort betrachtet werden können

#### Medien erleichtern Lernen und schulischen Output

- Jederzeitige **Recherche** im Netz
- Zugriff auf **Erklärfilme** und **Wikipedia**
- Internetseiten leicht gemacht mit **Jimdo** oder **Wordpress**
- **Unterrichsdokumentation und** Öffentlichkeitsarbeit mittels **Facebook** (Twitter ist bei unseren Schülern bislang nicht verbreitet)
- **Fotos** auf einer Website und in Facebook (ggfs. Größe reduzieren)
- Elementar: Urheberrechte beachten (vor allem Fotos und Musik), immer Genehmigung einholen (Schüler gleich bei Schuleintritt)

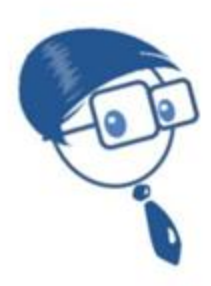

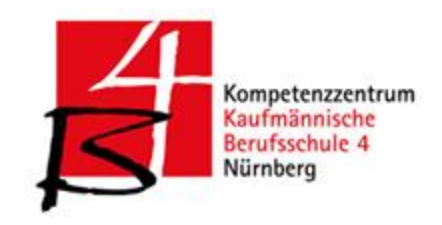

#### Videowettbewerb "Netzchecker"

#### Zustimmungserklärung

Hiermit gebe ich mein Einverständnis, dass die von mir angefertigten Foto- und Videoaufnahmen ohne Namensnennung im Netz publiziert werden dürfen.

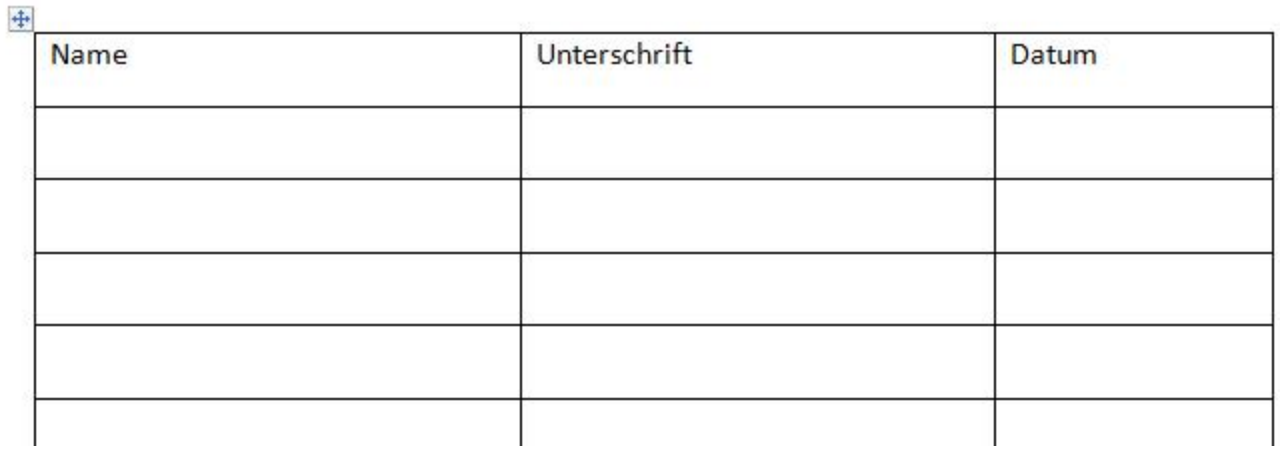

## Die Basics sind entscheidend

<http://www.kubiss.de/san> <https://projekt-weisser-ring.jimdo.com/lehrerinfo/> <https://finanzchecker.jimdo.com/ueber-uns/projektmanagement/>

## **Teamwork ist sind entscheidend!**

- Die Schüler müssen **wissen, was sie tun sollen**.
- Die Schüler müssen wissen, was sie **wo** finden und was sie wo abspeichern müssen.
- Die Schüler müssen **bereit sein, miteinander zu reden** und mit anderen Gruppen zusammenzuarbeiten.
- Die Schüler müssen **erworbene Kenntnisse sofort aufschreiben**, damit sie von anderen später genützt werden können.

#### **Gute Organisation ist entscheidend!**

- **Zentrale Speicherung**
- **Klare Ordnerstruktur**
- **Einheitliche Dateibenennung**, auch der Grafikdownloads
- Arbeitsergebnisse müssen so geliefert werden, **wie verlangt** (z.B. bei Präsentationen von der Dokugruppe)
- Alle Arbeitsergebnisse müssen **präsentiert** werden, in welche Form auch immer
- Arbeitsergebnisse müssen **öffentlich** sein
#### Projektverzeichnis (USB oder Intranet oder Online-Verzeichnis wie mydrive.ch)

Ibkm projektarbeit

-> Datei passwoerter\_webadressen

Ibkm projektarbeit webgruppe

Ibkm projektarbeit webgruppe/handreichungen

Ibkm projektarbeit facebookgruppe foto evaluation

Ibkm projektarbeit facebookgruppe foto evaluation/fotos

Ibkm projektarbeit facebookgruppe foto evaluation/eva

Ibkm\_projektarbeit\_inhalt\_projektarbeit\_selbstverständnis der schule

Ibkm\_projektarbeit\_inhalt\_projektarbeit\_denkbareprojekte

Ibkm\_projektarbeit\_inhalt\_tipps zur projektarbeit\_lehrer

Ibkm\_projektarbeit\_inhalt\_tipps zur projektarbeit\_schueler

Ibkm projektarbeit/orga

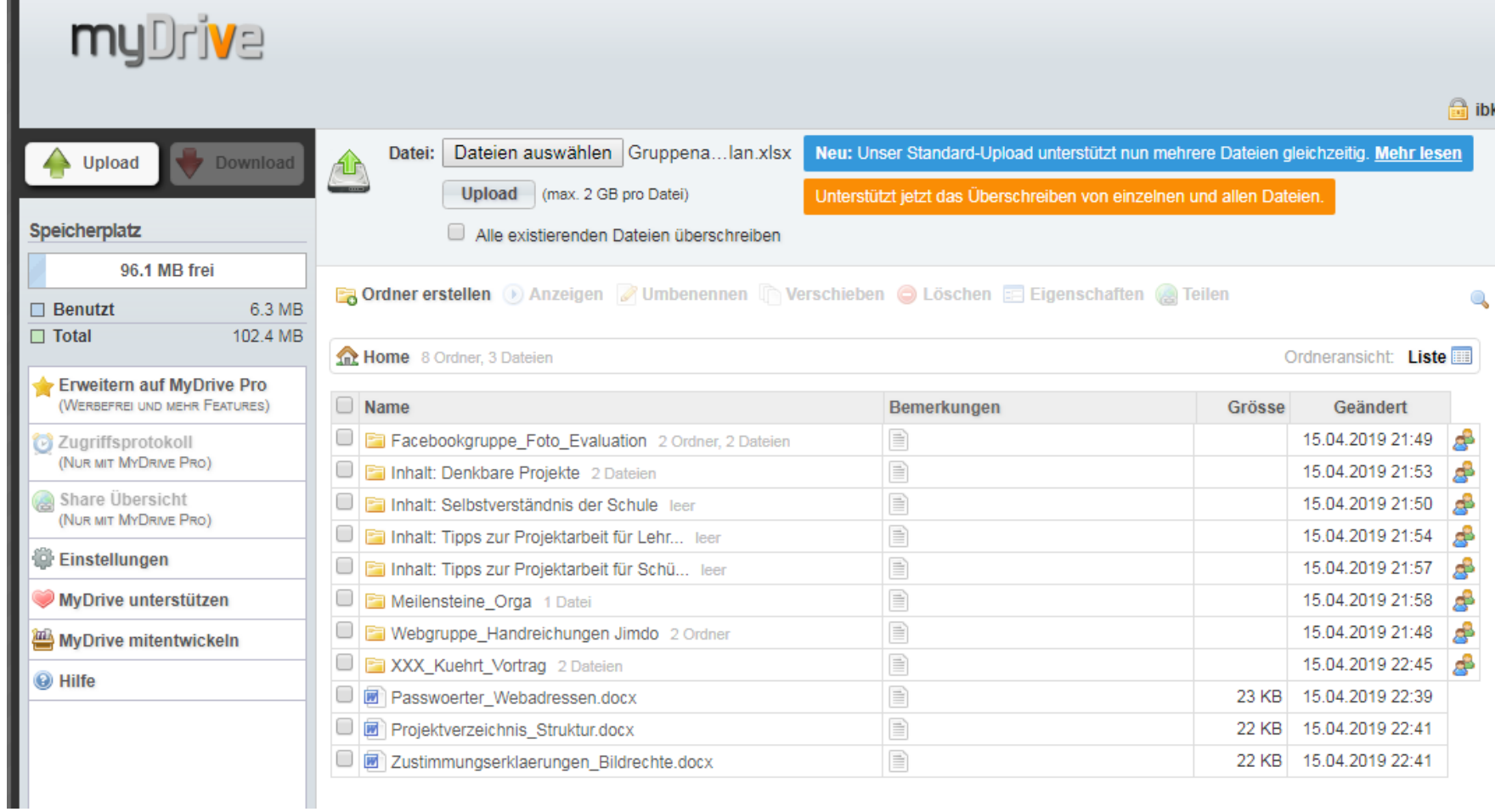

#### Gute Vorbereitung des Lehrers ist entscheidend!

 Zu Unterrichtsbeginn muss **alles vorbereitet**  sein (Videokameras, Speichersticks, letztes Meilensteinprotokoll, geplante Arbeitsaufträge, Übertragungskabel, Raumreservierung, Absprache mit Kollegen usw.), **damit alle sofort loslegen können**, sonst verliert man viel zu viel Zeit.

## Kleinigkeiten sind entscheidend!

- **Internetadressen und Passwörter in einer einzigen Datei** - **sofortige** Passwort-Speicherung nach Neuanlage einer Domain
- Passwort **erst in Worddatei** schreiben, dann kopieren!!! Ebenso Links, Accounts etc.
- **Doppelte Sicherung der Passwortdatei, da man** diese oft Jahre nach Projektende noch benötigt
- Formate festlegen: \*.doc oder \*.docx, jpg, png, gif oder psd etc.
- Zwischendurch **immer wieder speichern**!
- Word-Vorlagen formatiert oder nicht?

#### **"Netzhygiene" durch Kontrolle**

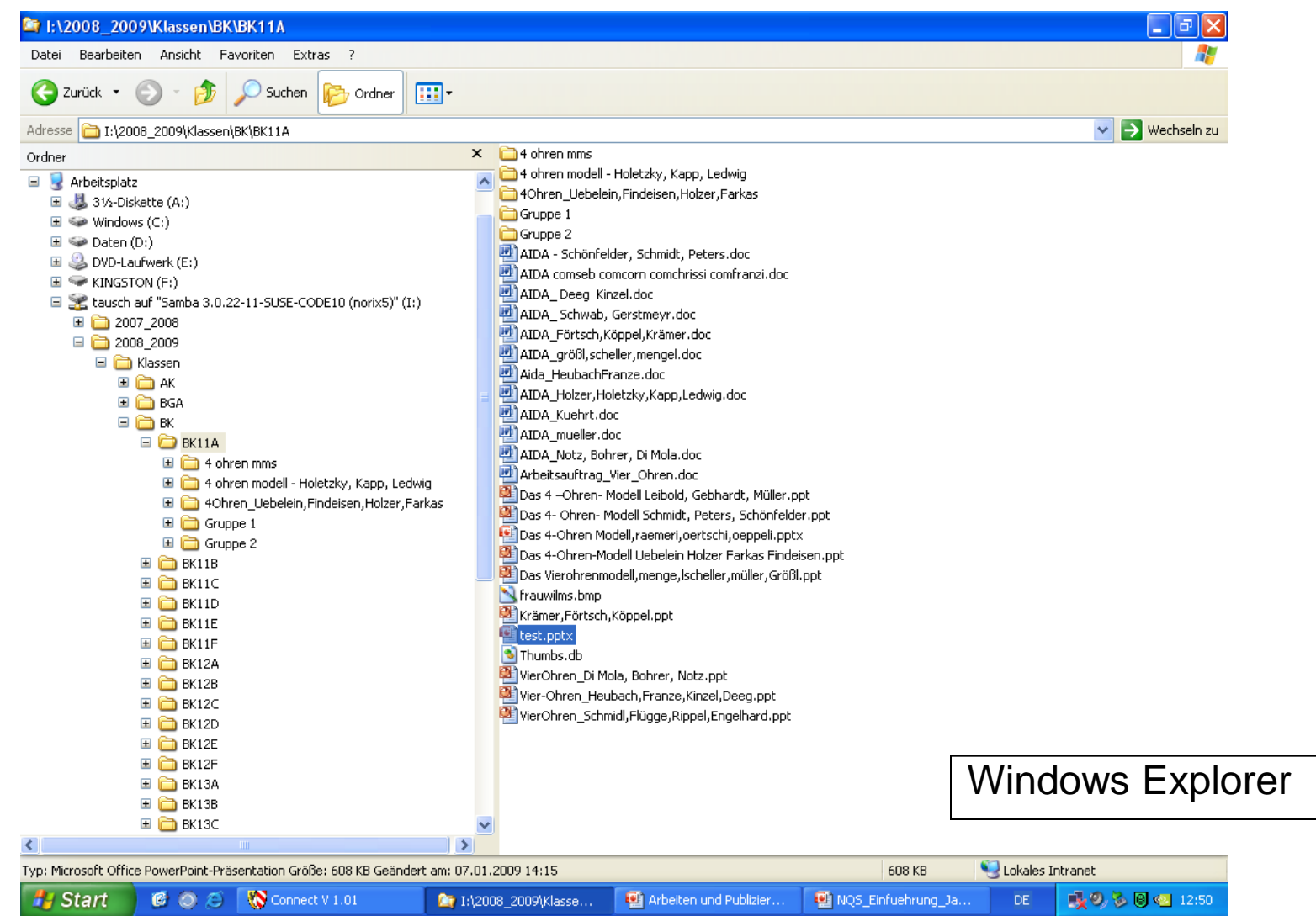

#### **4-Fenster-Methode**

- Internet Explorer bzw. anderer Browser
- Word
- PowerPoint / Excel / Frontpage etc.
- Windows Explorer

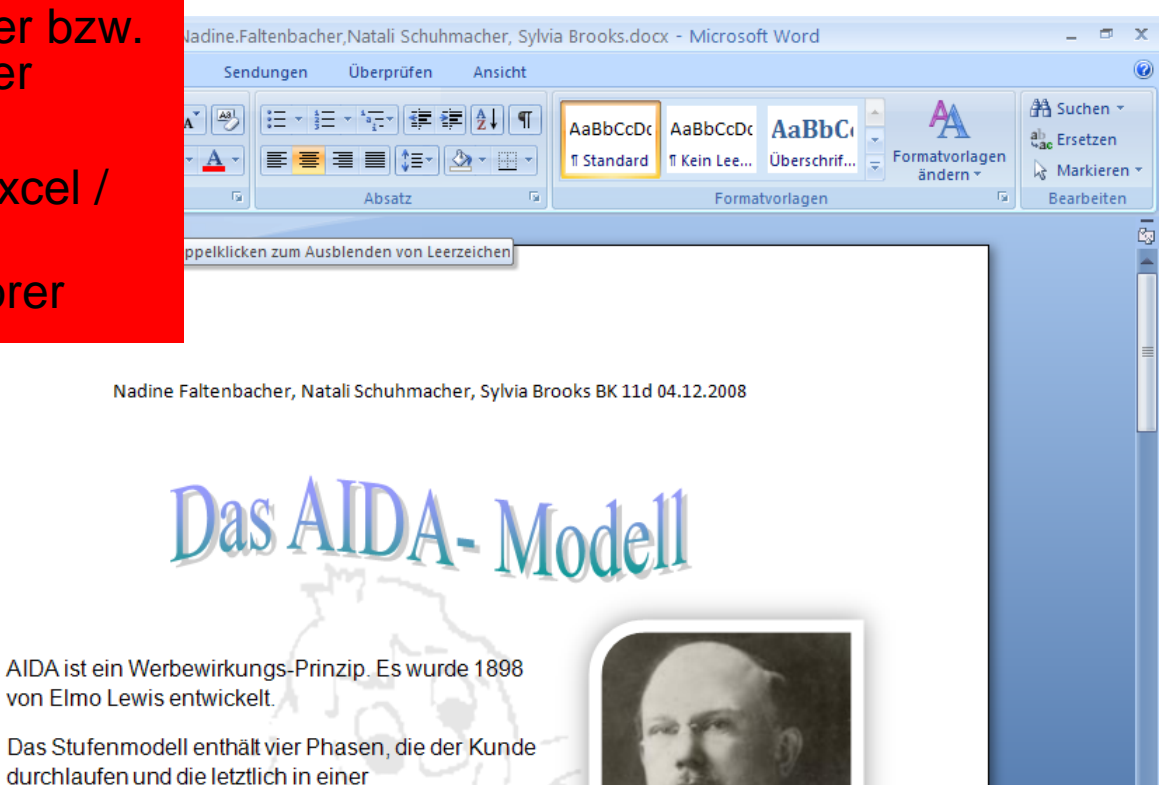

**B** 3 Microsoft O...

目印日 2 目 100% (-)

DE

schulen-nuernb..

Ð

■※◎る圓◎ 13:04

Die vier Phasen werden als gleichwertig in Abhängigkeit ihrer Wichtigkeit angesehen und lassen sich auch heute noch teilweise in Werbestrategien und Verkaufsgesprächen wiederfinden.

<sup>2</sup> I:\2008\_2009\..

NOS Einfuehru.

Kaufentscheidung resultieren sollen.

von 2 Wörter: 266 -8 Deutsch (Deutschland)

修り合

Start

Connect V 1.01

#### **5-Fenster-Methode**

- Internet Explorer
- Word

**E** Kommentare Anlagen

 $\Box$ Fertig

**A** Start

- PowerPoint / Exc
- Windows Explore
- Glaubwürdigkeits

Inhalt

O Meinung

 $\Omega$  Constiga

 $600$ 

Connect V.

图 1:\2008\_2...

MQS\_Einfu...

AIDA Mod.

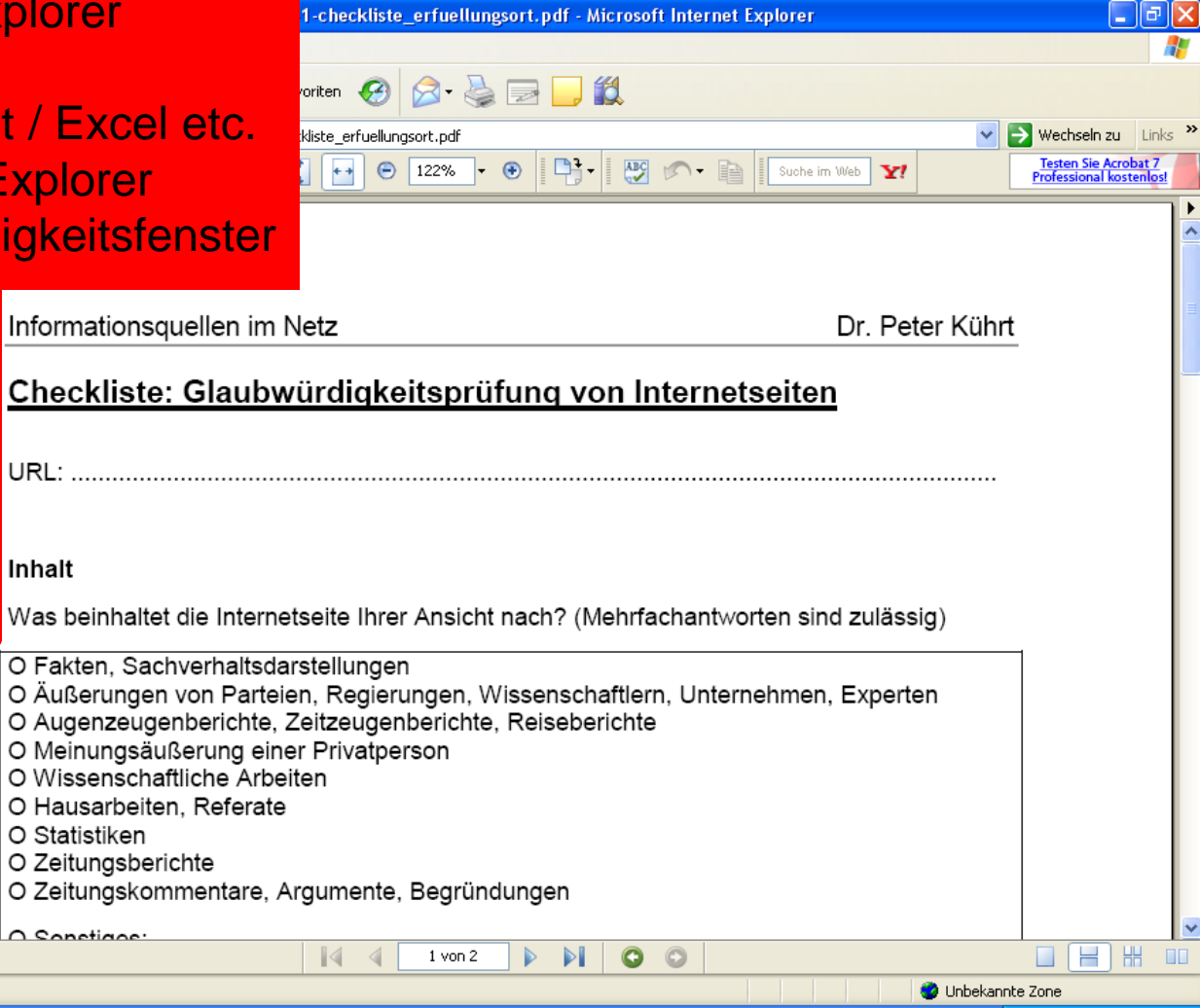

Neue Medi.

图 http://ww...

 $\n **13.28**\n$ 

#### **Gratwanderung zwischen Kontrolle** und Loslassen

- Nach einer Einarbeitung in die Basics müssen die Schüler **alleine** arbeiten
- Der Lehrer ist nur noch Unterstützer, Helfer, Kritiker
- **Der Lehrer muss allerdings auch Fehlentwicklungen** frühzeitig korrigieren
- Der Lehrer muss ich **klar äußern**
- Der Lehrer muss (in vielen Fällen) auch **benoten**

## Aber nur mit Sinn und Mehrwert

- **Eine Schüler- und Lehrerbefragung an einer** "Referenzschule für Medienbildung" ergab, dass sich 70% wieder einen normalen Unterricht wünschen, dass sie nicht nur mit eigenen Geräten lernen wollen und dass sie sich nicht vorstellen können und wollen, dass der Unterricht der Zukunft ohne Lehrer stattfinden könnte!!!
- Bei einer Schülerbefragung an unserer Schule sprachen sich mehr Jungs als Mädchen für einen geschlechtergetrennten Unterricht aus!!!

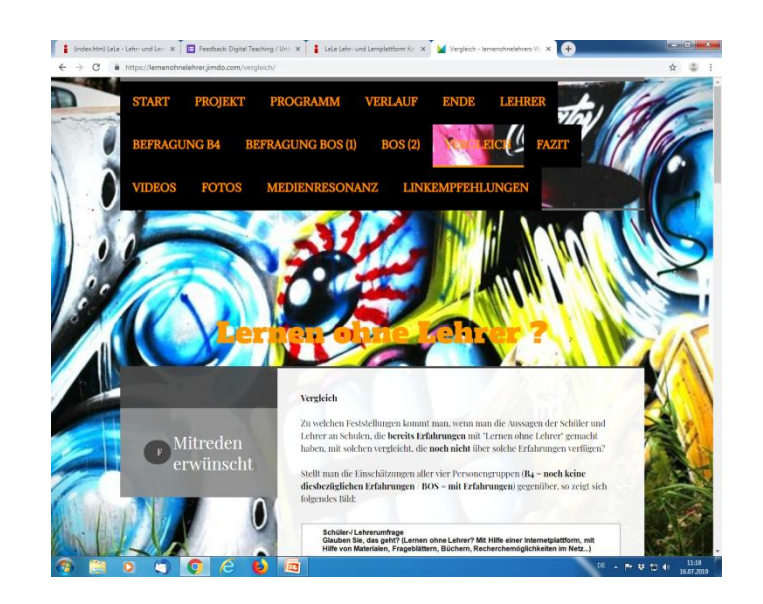

# Einladung zum Schmökern

## **Linkliste auf Kubiss**

- **Rechner starten mit 2x b[4](http://www.kubiss.de/san)**
- [www.kubiss.de/san](http://www.kubiss.de/san)
- Und dann "Medienpädagogik"
- Digital Teaching Unterricht 2.0

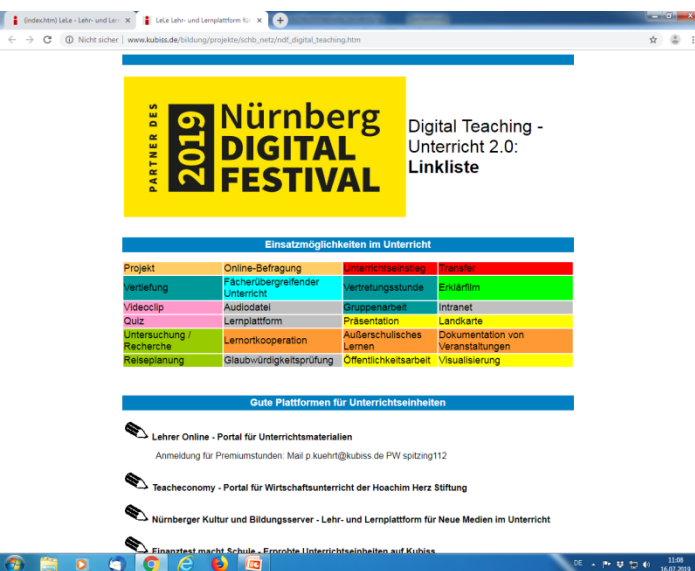

## Wenn Sie möchten: Stellen Sie gute Ideen vor, die Sie gefunden haben!

## **Evaluation / Feedback**

## **Evaluation / Feedback**

- Blitzlicht
- Abschlussdiskussion / Fazit
- Online-Bewertung auf Kubiss.de (Link unter "Medienpädagogik")

#### **Feedback mittels Online-Formular** von Google Drive

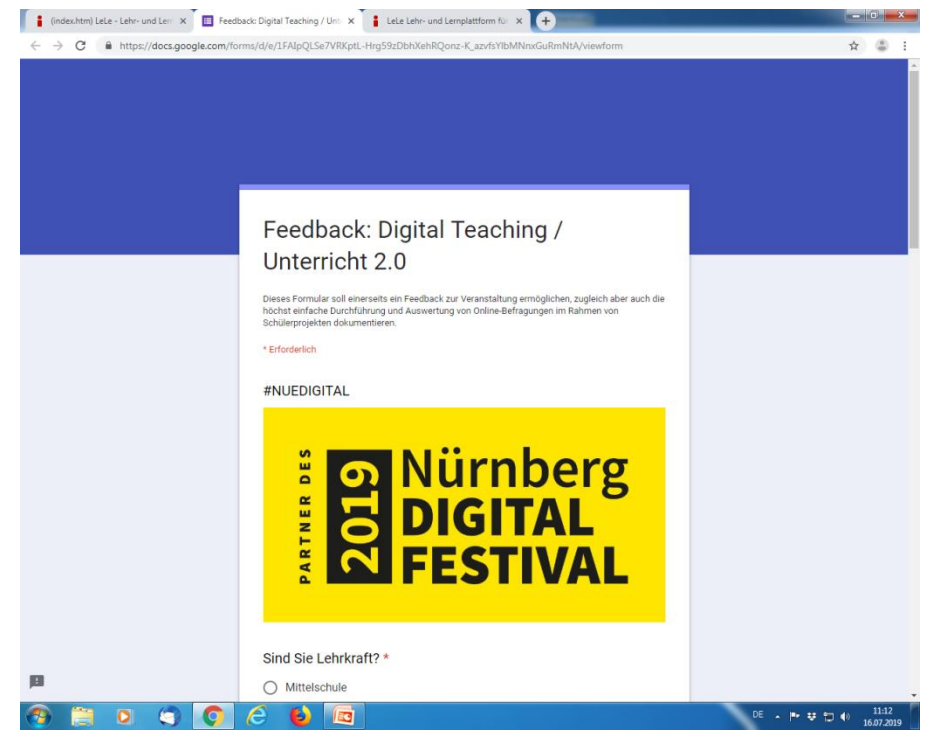

Google-Mail

Benutzer: netzchecker@googlemail.com

**PW: pkjm2011** 

(Link unter "Medienpädagogik")

### Handreichungen zur Projektarbeit

- Peter Kührt
- Kaufmännische Berufsschule 4 Nürnberg
- [p.kuehrt@kubiss.de](mailto:p.kuehrt@kubiss.de)
- Download der **Präsentation** und **Projektliste**: [www.kubiss.de/san](http://www.kubiss.de/san) (Rubrik "Medienpädagogik")
- Zahlreiche **Infos und Hilfen für Lehrer** [www.kubiss.de/san](http://www.kubiss.de/san)

#### Vielen Dank für Ihr Interesse und Ihre Mitarbeit!

#### **Ende**

Peter Kührt – Berufsschule 4 Nürnberg – Kompetenzzentrum für Kaufmannsberufe www.kubiss.de/san p.kuehrt@kubiss.de Vortrag/Workshop Nürnberg Digital Festival 2019 16. Juli 2019

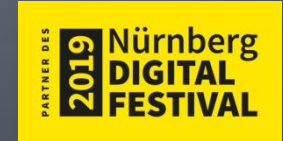